# **Jihočeská univerzita v Českých Budějovicích**

# **Přírodovědecká fakulta**

# **Srovnání metodik hodnocení zdravotního stavu solitérně rostoucích smrků (***Picea abies***) v centrální části Šumavy**

Bakalářská práce

# **Tomáš Jehlík**

Školitel: RNDr. Tomáš Kučera, Ph.D.

České Budějovice 2015

Jehlík, T., 2015: Srovnání metodik hodnocení zdravotního stavu solitérně rostoucích smrků (*Picea abies*) v centrální části Šumavy. [Comparison of methodologies of the health status assessment of solitary growing spruces (*Picea abies* (L.) Karst.) in the central part of the Šumava Mts. Bc. Thesis, in Czech.] 40p., Faculty of Science, University of South Bohemia, České Budějovice, Czech Republic.

### Anotace:

Bakalářská práce je zpracována formou návrhu projektu a jejím cílem je srovnat metodiky hodnotící zdravotní stav porostů upravených pro solitérně rostoucí smrky. Monitorované smrky se nacházejí na území zaniklých obcí po odsunu německého obyvatelstva.

### Annotation:

The thesis is prepared in the form of a proposal. The general aim is to compare the methodological approaches of health status assessment and adaptation to solitary trees. The monitoring methodology is focusing to spruce trees located on the territory of former villages abandoned by the former German population after the World War 2nd.

Prohlašuji, že svoji bakalářskou práci jsem vypracovala samostatně, pouze s použitím pramenů a literatury uvedených v seznamu citované literatury.

Prohlašuji, že v souladu s § 47b zákona č. 111/1998 Sb. v platném znění souhlasím se zveřejněním své bakalářské práce, a to v nezkrácené podobě elektronickou cestou ve veřejně přístupné části databáze STAG provozované Jihočeskou univerzitou v Českých Budějovicích na jejích internetových stránkách, a to se zachováním mého autorského práva k odevzdanému textu této kvalifikační práce. Souhlasím dále s tím, aby toutéž elektronickou cestou byly v souladu s uvedeným ustanovením zákona č. 111/1998 Sb. zveřejněny posudky školitele a oponentů práce i záznam o průběhu a výsledku obhajoby kvalifikační práce. Rovněž souhlasím s porovnáním textu mé kvalifikační práce s databází kvalifikačních prací Theses.cz provozovanou Národním registrem vysokoškolských kvalifikačních prací a systémem na odhalování plagiátů.

V Českých Budějovicích,

dne 20. dubna 2015 ……………………………..

Tomáš Jehlík

### **Poděkování:**

Rád bych poděkoval svému školiteli RNDr. Tomáši Kučerovi, Ph.D. za odborné vedení práce. Velké poděkování patří Mgr. Miroslavu Kotrcovi, který mě naučil metodiku hodnocení zdravotního stavu korun přímo na šumavských pláních. Dále bych chtěl poděkovat Mgr. Haně Fluksové za uvedení do problematiky solitérních stromů na Šumavě. V neposlední řadě bych rád poděkoval své rodině a blízkým za podporu během celého studia.

# Obsah

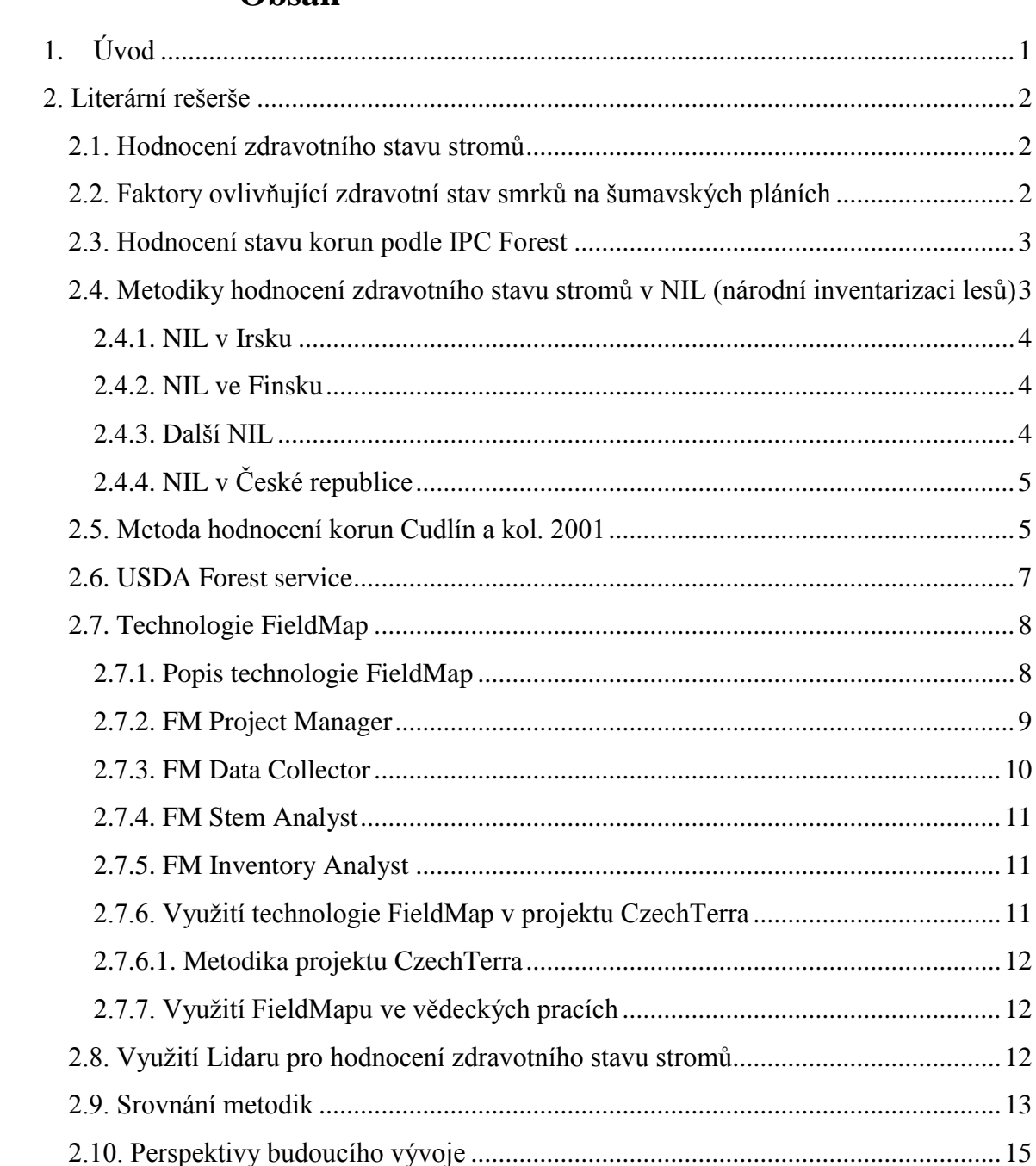

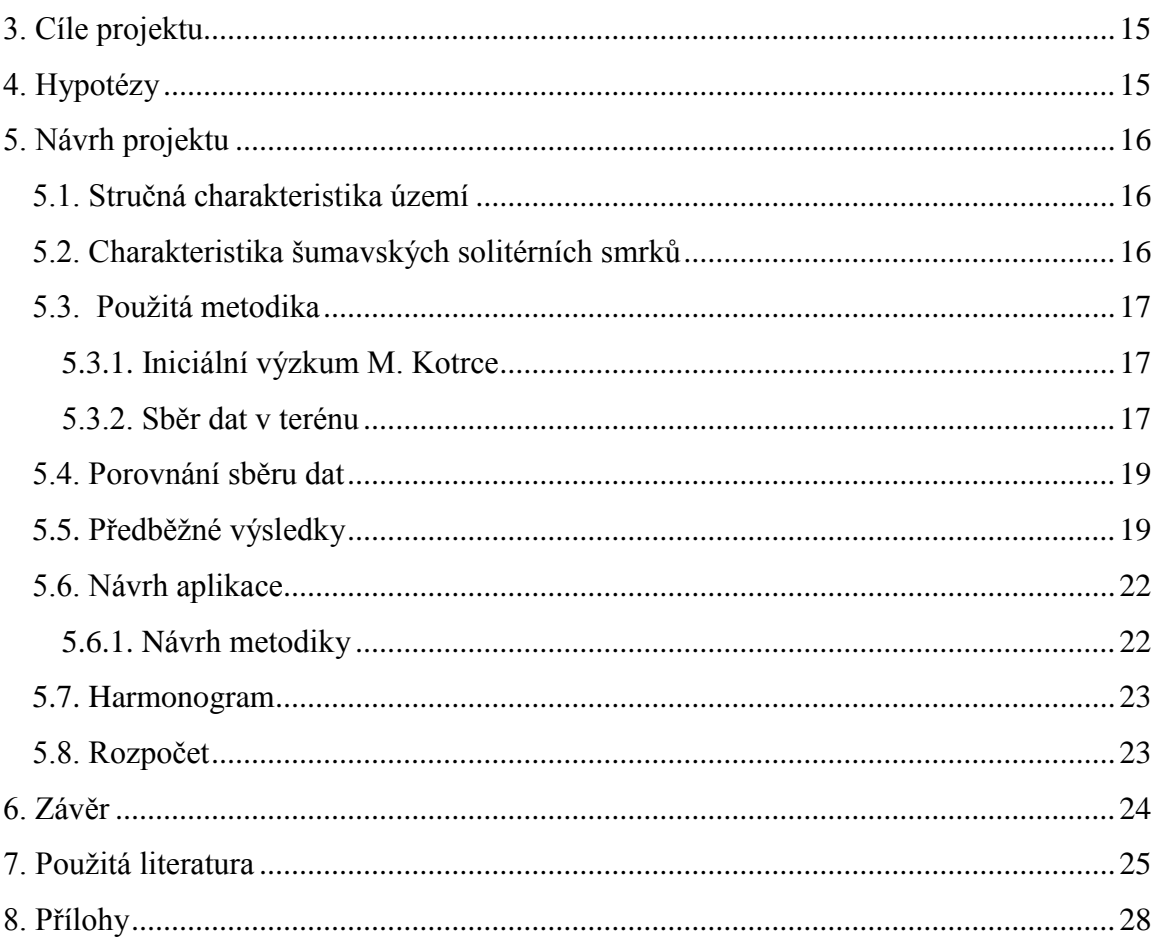

# <span id="page-6-0"></span>**1. Úvod**

Člověk osídlil Šumavské pláně teprve před několika sty lety, díky tvrdé práci v této krajině vytvořil charakteristické bezlesí plné kamenných snosů, políček a usedlostí uprostřed hlubokých hvozdů. Kvůli bouřlivému historickému vývoji souvislé osídlení v blízkosti státní hranice zaniklo a dnes tato krajina pozvolna zarůstá lesem. Pro tuto krajinu bývalých, dnes opuštěných osad a vesnic jsou typické solitérní stromy a malé skupinky stromů. Solitérní smrky na Šumavských pláních jsou důležitým a nepostradatelným prvkem ekosystémového přechodu mezi lesem a bezlesím. Tato souvislá mozaika je důležitá pro celou řadu druhů hub, hmyzu a ptáků. Vzhledem ke zhoršení podmínek pro růst smrku, kvůli celé řadě negativních faktorů, jako jsou např. silné kůrovcové kalamity, kyselé deště, znečištění ovzduší atd., mohou být solitéry ohroženy, a proto je nutné se zabývat jejich zdravotním stavem.

Monitoringu zdravotního stavu a inventarizaci porostů je věnována velká pozornost, ale na solitérní stromy a malé skupinky se z mnoha důvodů zapomíná. Cílem tohoto projektu je využít běžně dostupné metodiky hodnotící zdravotní stav porostů a navrhnout vhodnou efektivní metodiku, která nám za pomocí technologie FieldMap pomůže vyhodnotit zdravotní stav těchto solitérů.

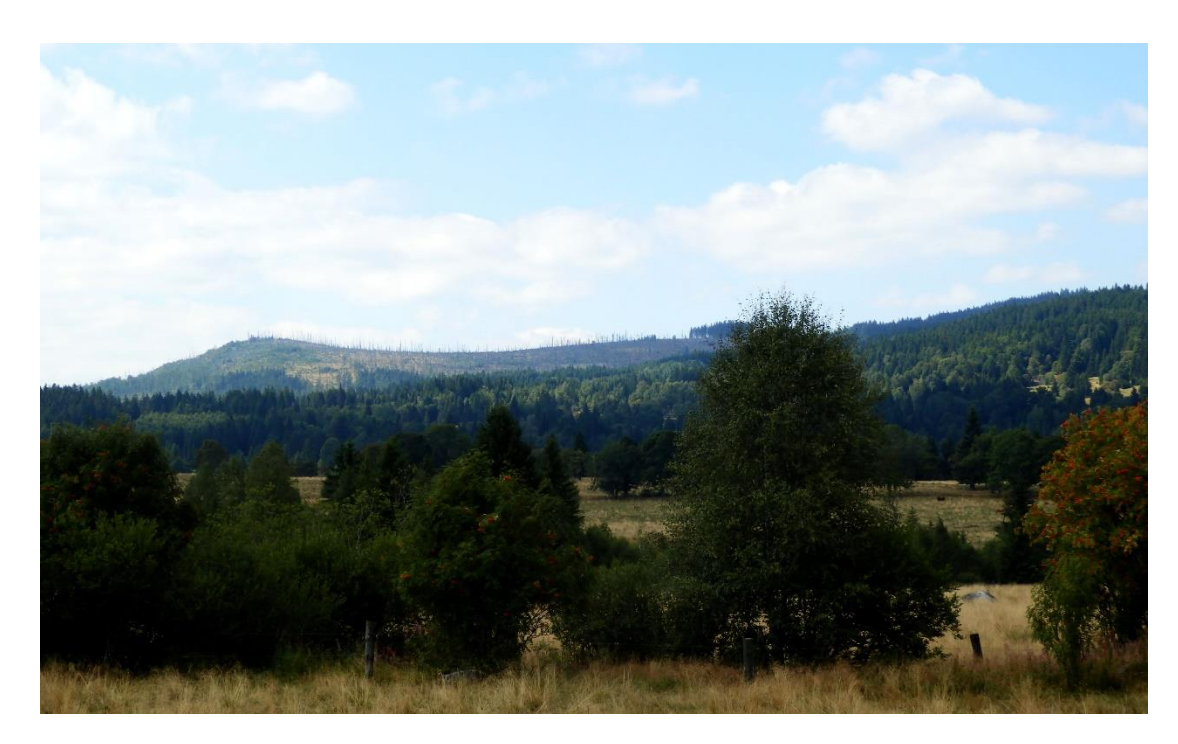

Obr. 1: Krajina Knížecích Plání, v pozadí Siebensteinkopf (1263 m) a Stráž (1308 m) po kůrovcové gradaci.

### <span id="page-7-0"></span>**2. Literární rešerše**

### <span id="page-7-1"></span>**2.1. Hodnocení zdravotního stavu stromů**

Monitoring a hodnocení zdravotního stavu stromů se stal aktuálním tématem teprve před několika desítkami let, když došlo k výraznému poklesu vitality porostů v souvislosti se znečištěním ovzduší (Redfern a Boswell 2004). Docházelo k plošnému odumírání porostů, a to zejména v 70. a 80. letech dvacátého století. Nejvíce ohroženy byly a jsou rozsáhlé smrkové monokultury, a to jak kvůli nepříliš vhodnému způsobu hospodaření, tak hlavně kvůli silnému průmyslovému znečištění ovzduší (Samec a kol. 2008). Nejvíce se začalo ovzduší zhoršovat již po druhé světové válce s nárůstem spalování ropy a uhlí. Obrovské emise oxidů síry a dusíku unikaly do atmosféry a kvůli dálkovému přenosu ve směru převládajících větrů vznikaly kyselé deště, které poškozovaly porosty (Šantrůčková a kol. 2010). Imisní zatížení porostů se projevují makroskopickými změnami asimilačních orgánů (defoliací, žloutnutím, reznutím, nekrózami atd.), dochází k oslabení, následnému chřadnutí a odumírání stromů (Hruška, Cienciala 2001). V současnosti se stal smrk v prostředí střední Evropy nejcitlivější dřevinou k environmentálnímu stresu (Kulla, Hlásny 2008). Na základě zdravotního stavu lze zhodnotit, v jakých podmínkách strom roste a jestli se mu daří či naopak. Stav koruny vypovídá zpětně o zdravotním stavu stromu podle přírůstů z předchozí sezóny a lze z něj zjistit působení stresových faktorů v minulých letech (Alexander, Barnard 1994). Od dob největšího znečištění ovzduší veřejný a politický zájem o stav porostů klesá (Innes 1993). Přesto je i v současnosti třeba monitorovat změny zdravotního stavu porostů, které mohou výrazně ovlivnit biodiverzitu lesů a zásoby uhlíku uložené v lesích (Moffat a kol. 2008).

### <span id="page-7-2"></span>**2.2. Faktory ovlivňující zdravotní stav smrků na šumavských pláních**

V posledních letech jsou smrky vystaveny poměrně silnému stresu. Z 90. let stále doznívá silná acidifikace půd vlivem kyselých dešťů a tím i uvolňování pro organismy jedovatého hliníku, který zabíjí mykorrhizní houby na kořenovém systému smrků a tím se smrku stíží příjem živin z půdy, sníží suchovzdornost kořenů a celkově sníží plocha kořenového systému (Šantrůčková a kol. 2010). Tyto stromy jsou náchylnější k napadení lýkožrouta smrkového (*Ips typographus*), který je nejvýznamnějším hmyzím škůdcem smrku. Lýkožrout napadá čerstvě padlé a slabé smrky, ale po gradaci napadá i okolní zdravé stromy (Zahradník 2004). Lýkožrout zabíjí smrky tím, že dojde k přerušení drah v lýku, které zajišťují zásobování kořenů cukrem vyprodukovaným jehlicemi (Šantrůčková a kol. 2010). Možným stresovým faktorem způsobujícím oslabení a stres je loupání kůry od přemnožené jelení zvěře a poškození spodních větví od skotu, který svojí váhou narušuje kořenový systém smrku. Dalším významným biotickým škůdcem jsou dřevokazné houby, jako např. václavka smrková (*Armillaria ostoyae*), kořenovník vrstevnatý (*Heterobasidion annosum*) a pevník krvavějící (*Stereum sanguinolentum*). Živé kmeny jsou infikovány houbou přes rány, které vznikají okusem a loupáním zvěří (Čermák, Jankovský 2006).

Na zdravotní stav smrku má vliv i mnoho abiotických podmínek prostředí např. hydrologické podmínky, teplota, nadmořská výška, půda a podloží. Největší vliv na růst a produktivitu smrku má zásobení vodou (Nordborg a Welander 2001). Stromu neprospívají suché ani příliš přemokřené lokality. U stromů, které nejsou na přemokření adaptovány, může docházet k špatnému zásobování kyslíkem a snížení příjmu živin (Hlásny a Sitková 2010).

### <span id="page-8-0"></span>**2.3. Hodnocení stavu korun podle IPC Forest**

IPC Forest (The International Co-operative Programme on Assessment and Monitoring of Air Pollution Effects on Forests) je mezinárodní program na posouzení a monitoring vzdušného znečištění a jeho efektů na lesy, který pracuje v rámci Úmluvy o dálkovém znečišťování ovzduší přesahujícím hranice států (Convention on Long-range Transboundary Air Pollution) v rámci UNECE (Evropská hospodářská komise OSN). Tato úmluva byla sjednána již ke konci roku 1979 v Ženevě a dnes má 51 smluvních partnerů (Derome a kol. 2007).

IPC Forest vytvořila jednotnou metodiku pro hodnocení zdravotního stavu korun, která je hojně využívaná po celé Evropě v jednotlivých NIL (národní inventarizace lesů) i ve vědeckých výzkumech. Sledované parametry této metodiky naleznete podrobně rozepsané v příloze č. 7.

## <span id="page-8-1"></span>**2.4. Metodiky hodnocení zdravotního stavu stromů v NIL (národní inventarizaci lesů)**

Pokles biodiverzity lesů pramení ve velkém rozsahu z přímé a nepřímé činnosti člověka zahrnující odlesnění, fragmentaci, degradaci lesních ekosystémů a zavlečení invazivních druhů. Díky jednotlivým NIL lze získat informace nejen o množství a kvalitě dřevní hmoty, ale i stavu lesních ekosystémů. V současné době je snaha o sjednocení metodik a dat z různých zemí, aby bylo možné tyto data porovnávat a získat tak komplexní informace o stavu lesů na mezinárodní úrovni. Kvůli rozdílnému historickému vývoji, přírodním podmínkám a rozdílnosti metodik NIL v jednotlivých zemích, lze poměrně složitě porovnávat data z jednotlivých inventarizací. Harmonizací globálních dat se zabývá organizace FAO (Food and Agriculture organisation of United Nations ), ale zatím tato data nemají praktické využití pro jednotlivé NIL. Lépe na tom jsou NIL v Evropě, kde se povedlo jednotlivá data z NIL sjednotit a vytvořit tak společnou evropskou síť EFIN (European Forest Inventory Network) (Chrici a kol. 2011).

#### <span id="page-9-0"></span>**2.4.1. NIL v Irsku**

Příkladem jedné evropské inventarizace je irská NIL, která byla provedena v roce 2007. Sběr dat začal v říjnu 2004 a skončil v říjnu 2006. Ke sběru dat byla použita technologie FieldMap, která byla vyvinuta v IFERu (Institut of Forest Ecosystem Research). Sledované parametry jsou nastaveny tak, aby mohly být jednoduše, rychle a hlavně objektivně zaznamenávány do počítače (Forest Service 2007). Hodnocené parametry naleznete v příloze č. 8.

#### <span id="page-9-1"></span>**2.4.2. NIL ve Finsku**

Nelze nezmínit alespoň jednu ze severských zemí, kde jsou jehličnany původní. Finsko patří mezi země s nejdelší historií NIL. První NIL proběhla mezi roky 1921 - 1924 a zatím poslední inventarizace, v pořadí již desátá proběhla mezi roky 2004 - 2008. Kvůli velkému rozmach lesnictví a zintenzivňování technologií v dřevařství po roce 1980 bylo nutné získat z NIL podrobnější a přesnější informace o stavu porostů. Alternativou bylo poměrně drahé zhuštění sítě měřených ploch nebo využití dálkového průzkumu Země. Proto byla v roce 1989 spuštěna vícezdrojová NIL. Bylo požadováno, aby nová metoda poskytovala informace o odhadu plochy a objemu stromů, kvalitě dřeva a popřípadě informace o věkových třídách, jak na lokální úrovni, tak na regionální i národní úrovni. Tato metoda kombinuje terénní sběr a satelitní snímkování a DPZ. Podobné metody jsou testovány a využívány v mnoha zemích např. ve Švédsku, USA, Norsku, Rakousku, Německu a Itálii (Tomppo a kol. 2007).

#### <span id="page-9-2"></span>**2.4.3. Další NIL**

Díky snaze harmonizovat data z jednotlivých NIL dochází i k sjednocení metodik. Zejména v Evropské síti NIL jsou hodnocené parametry velmi podobné a výsledky se dají poměr snadno srovnávat. Příkladem mimo Evropské inventarizace může být inventarizace v Kanadě, ve které se hodnotí tyto parametry: průměr kmene, třída koruny, výška stromu, nasazení živé koruny, zdravotní stav kmene a koruny (Canadian Forest Service 2008).

### <span id="page-10-0"></span>**2.4.4. NIL v České republice**

V ČR se NIL provádí již několik desetiletí, je zakotven v § 28 zákona č. 289/1995 Sb., o lesích a provádí ji ÚHÚL (Ústav pro hospodářskou úpravu lesů). První cyklus NIL proběhl mezi roky 2001 - 2004 a druhý 2011 - 2015 (FMI 2007). V naší NIL se také hodnotí zdravotní stav korun, na této metodice se podílel i Doc. RNDr. Pavel Cudlín, CSc., který zanesl do této metodiky mnoho prvků z jím používané metodiky hodnocení stavu korun. U smrku se hodnotí tyto parametry: dvojení, zlom, výška nasazení živé koruny, průběžnost kmene, sortiment, hniloba kmene, mechanické poškození, loupání/ohryz, defoliace korun u smrku, typ vrcholu, juvenilní část koruny, typ větvení, podíl sekundárních výhonů, typ poškození (ÚHÚL 2013).

### <span id="page-10-1"></span>**2.5. Metoda hodnocení korun Cudlín a kol. 2001**

Metodika Cudlína a kol. (2001) hodnotí stav na základě zdravotního stavu koruny. Jedná se o metodu, u které se hodnotí jednotlivé parametry a zaznamenávají do papírových tabulek, k této metodě není zapotřebí žádného speciálního vybavení jen výškoměr, průměrka a GPS přístroj.

První hodnocený parametr je tzv. *trojzlomek (části koruny)*, určuje se, kolik procent zaujímají části koruny rozdělené do tří částí: juvenilní, produkční a bazální (saturační). Juvenilní část zahrnuje nejvyšší část koruny, která slouží převážně ke kolonizaci prostoru a zaujímá maximálně 5-7 %. Produkční částí je myšlena část koruny, která většinou končí poslední kolmou a zároveň nejdelší olistěnou větví. Bazální část koruny se zužuje, bývá díky zastínění sousedními stromy silně defoliovaná a končí poslední zelenou větví spojité části koruny.

Druhým parametrem je *typ větvení*, který je ovlivněn transformací primárních výhonů na sekundární a je důležitým ukazatelem, jak souvisím větvení s přírodními podmínkami. Předmětem hodnocení jsou dobře viditelné větve pod přechodem juvenilní a produkční koruny. Rozlišujeme následující čtyři členění a přechody mezi nimi: hřeben, kartáč, deska. Hřeben má dlouhé výhony směřující dolů. U kartáče rozlišujeme dvě formy: geneticky podmíněný, který má výhony ve všech směrech, ale když je tvořen převážně sekundárními výhony, tak primární rostou směrem dolů. Deska má vodorovně rostoucí výhony a přechod mezi kartáčem a hřebenem má výhony rostoucí šikmo dolů.

Dalším parametrem je *tvar juvenilní části koruny*, který poukazuje na výskyt nepříznivých podmínek pro přírůst vrcholku v posledních obdobích. Hodnocen je poměr vertikálních a horizontálních přírůstů, a je hodnocen takto: normální, široký, úzký, nepravidelný (zlom), suchý vrchol, náhradní, jednostranný (náhradní). Normální vrchol je ve tvaru kužele. Široký je tvořen normálně rostoucími horizontálními přírůstky a redukovanými vertikálními přírůsty. Nepravidelný se vyskytuje při zlomu. Suchý vrchol bývá nezelený a značí např. zastavení příjmu živin do vrcholu. Náhradní vrchol bývá vytvořen po zlomu původního. A jednostranný vrchol bývá při jednostranném zastínění, nebo při poškození větvemi okolních stromů.

U *typu vrcholu* se hodnotí přírůst posledního vertikálního přírůstu a ten bývá: normální, zkrácený, suchý, ohnutý nebo zlomený. Poukazuje na přírůst v poslední vegetační sezóně.

*Celková defoliace* patří mezi základní ukazatele poškození stromu a jedná se procento chybějícího olistění z celkového objemu koruny. Hodnotí se jen v produkční části koruny a hodnotí se po 5 %.

*Defoliace primární struktury* udává procentuální ztrátu primární struktury v produkční části koruny a indikuje působení stresových faktorů v minulých letech.

Sekundární výhony vyrůstají při narušení rovnováhy mezi celkovým množstvím asimilačních orgánů a podmínkami pro fotosyntetickou asimilaci. U toho se pozoruje také *procento sekundárních výhonů*.

U *typů poškození* se sleduje způsob opadu jehlic na konkrétních částech produkční koruny. Pomáhá lokalizovat opad jehlic a podle něj se určuje transformace koruny. Hodnotí se tyto typy poškození: vrcholové- suchá juvenilní část koruny, periferní (okrajové)- jehlice nejsou na koncích větví, podvrcholové (okno)- větve těsně pod juvenilní korunou jsou bez jehlic, odkmenové poškození- jehlice chybí na výhonech ve střední části koruny, mozaikové- produkční část koruny nestejnoměrně defoliovaná, rovnoměrné (modřínové)- produkční část koruny stejnoměrně defoliovaná.

*Stupeň transformace koruny* udává jak moc je primární struktura nahrazena sekundárními výhony. Udává se ve stupních 0-4 a každý stupeň odpovídá určitým procentům nahrazení primárný struktury sekundární strukturou (např. 0. stupeň odpovídá < 20% a 4. stupeň 100%).

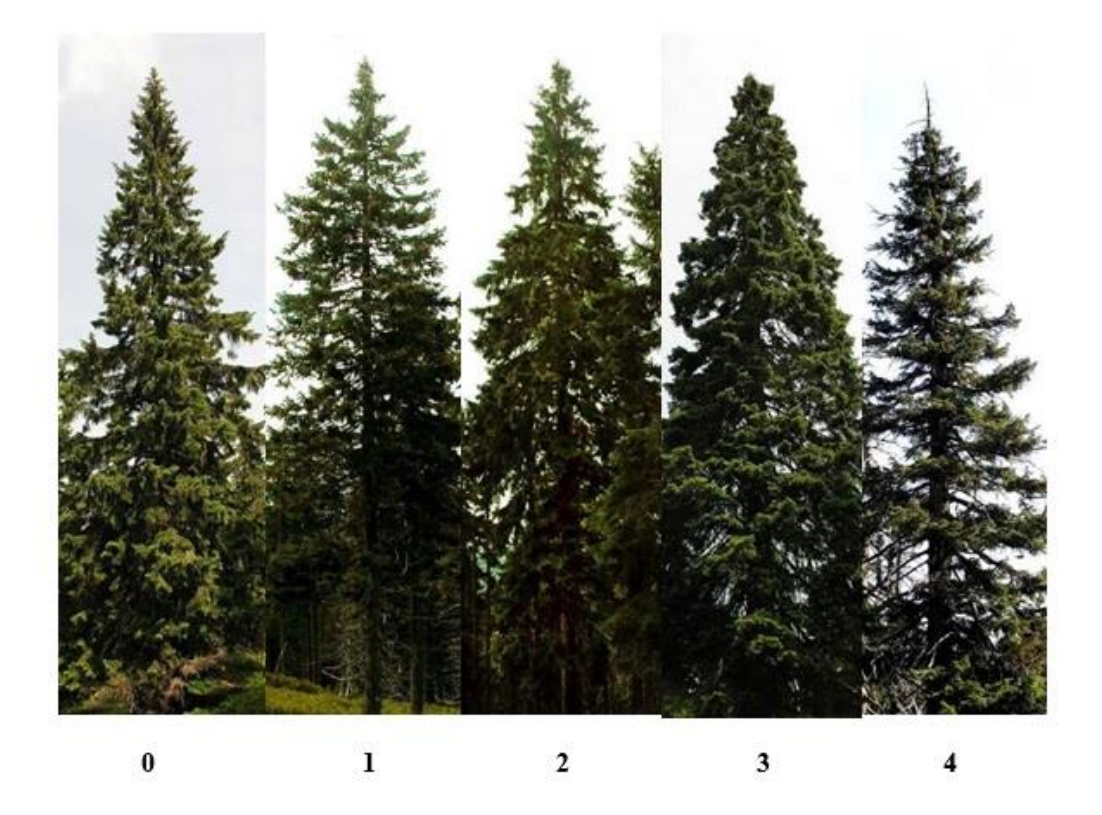

Obr. 2: Stupně transformace koruny (Cudlín a kol. 2001).

Jako poslední se sleduje *žloutnutí a reznutí* jehlic, které se udává po pěti procentech (Kotrc, 2012).

### <span id="page-12-0"></span>**2.6. USDA Forest service**

V USA se provádí monitoring porostů v rámci The Forest Inventory and Analysis (FIA) Program, který provádí Forest Service. Jedná se o rozsáhlý monitoring, který má své stálé monitorovací plochy ve 45 státech USA. Odebírání vzorků je prováděno každým rokem a hodnotí se mnoho indikátorů zdravotního stavu. Jedním z těchto indikátorů je i zdravotní stav koruny, u kterého se zaměřují na velikost koruny a posouzení dopadu stresových faktorů. Na úrovni stromu se měří tyto parametry: třída vitality, poměr živé koruny, světelná expozice, pozice koruny, hustota koruny, odumírání koruny, transparence a průměr koruny, množství kůry, stav dřevní hmoty, typ poškození, poloha a velikost poškození, závažnost poškození (Schomaker a kol. 2007). Podrobně rozepsané sledované parametry naleznete v příloze č. 9.

### <span id="page-13-0"></span>**2.7. Technologie FieldMap**

Tato technologie byla vyvinuta českou výzkumnou organizací IFER (Institut of Forest Ecosystem Research), která vznikla v roce 1994 a zabývá se řešením výzkumných projektů se zaměřením na lesnictví. Tato organizace je velice úspěšná a podílí se na celé řadě tuzemských a mezinárodních projektů. Např. národní inventarizace lesů (NIL) Ruské federace, Inventarizace zásob uhlíku na územích zalesňovaných nadací FACE v Malajsii a Ugandě, CzechTerra - adaptace uhlíkových deponií v krajině v kontextu globální změny a mnoho dalších.

#### <span id="page-13-1"></span>**2.7.1. Popis technologie FieldMap**

Jedná se o velice flexibilní technologii, která je schopna zaměřit objekty od jednotlivých stromů přes celé výzkumné a inventarizační plochy až po úroveň krajiny. Dnes je používaná ve 34 zemích světa. Primárně byla vyvinuta pro potřeby inventarizace porostů, ale lze jí využít také při lesnickém mapování, plánování lesnického managementu, monitoring uhlíkových deponií, krajinném mapování, měření výzkumných ploch a inventarizaci a monitoringu chráněných území.

FieldMap byl prvotně vyvinut pro potřeby národních inventarizací lesů, kde je hojně využíván a díky své flexibilitě snadno pokryje všechny požadavky pro rozdílné metodiky národních inventarizací.

FieldMap se skládá z hardwaru a softwaru, který umožňuje v terénu efektivně sebrat velké množství dat a sebraná data poměrně snadno připravit k dalšímu zpracování. Hardwarem jsou využívány terénní počítače s určitou odolností (IP- International Protecting Rating), laserové výškoměry, digitální průměrky, kompas a GPS navigace. V počítači je nainstalován software FieldMap, který se skládá z částí Project Manager a Data Collector.

Project Manager je určen pro vytvoření libovolného projektu, ve kterém lze poměrně jednoduše vytvořit vlastní projekt s libovolnými parametry. Data Collector slouží ke sběru dat v terénu a nelze v něm editovat projekt (IFER 2009).

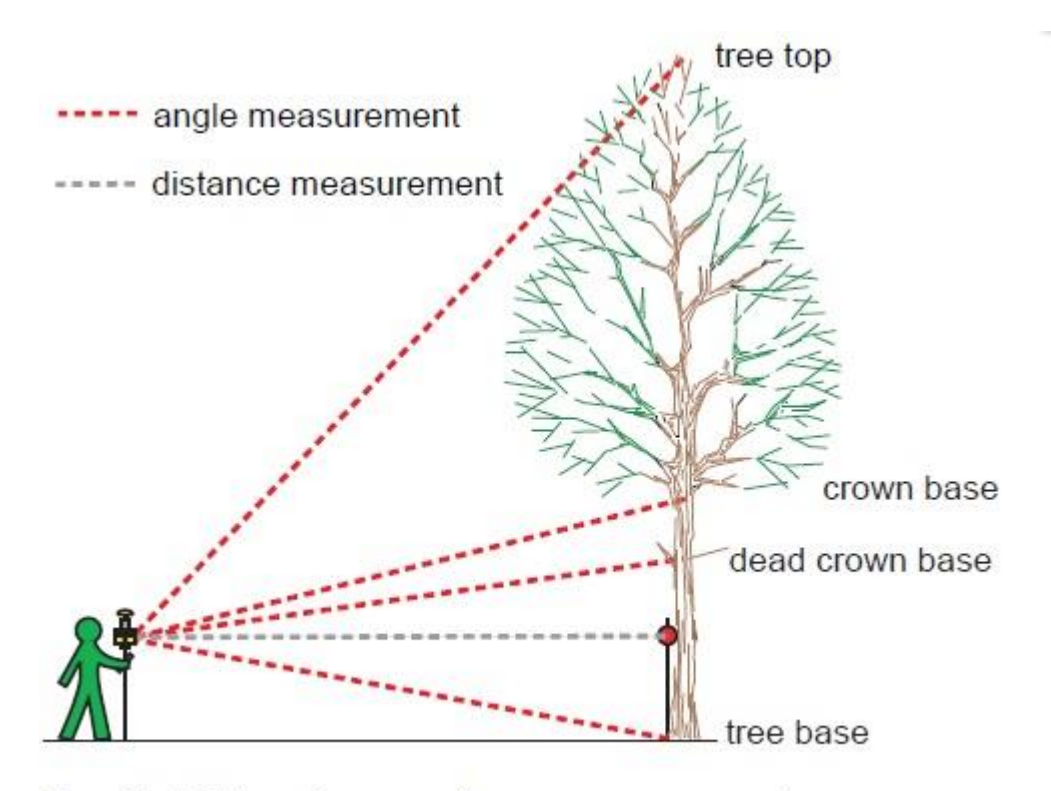

Tree height and crown base measurement

Obr. 3: Měření výšky, báze kmene a nasazení mrtvé a živé koruny pomocí technologie FieldMap (IFER 2014).

### <span id="page-14-0"></span>**2.7.2. FM Project Manager**

S pomocí tohoto softwaru může uživatel snadno vytvořit svůj projekt podle libovolné metodiky bez znalosti programování. Uvnitř projektu lze definovat mnoho různých vrstev s mnoha rozdílnými atributy. Dále také tvar, velikost a umístění jednotlivých měřených ploch. Tvorba projektu v Project Manager je intuitivní a poměrně rychlá.

Ve FieldMap Project Manager lze pracovat s libovolnými atributy: číslo, řetěz, logická hodnota, datum, čas, obrázek, video, hlasový záznam, výška, průměr a délka. Také si lze vytvořit vlastní i podmíněné číselníky hodnot. Program je kompatibilní s celou řadou běžně používaných formátů, do kterých lze projekt exportovat: MS Access, Paradox, Excel, DBase, XML a Esri Shapefile. Umí také zálohovat a synchronizovat data mnoha pracovních skupin do jedné databáze. Praktická je i podpora opakovaných měření stromů na permanentních plochách, předchozí měření jsou propojená s novým měřením a naměřené údaje lze ihned zkontrolovat. Pro lepší orientaci v datech lze do pozadí importovat letecké snímky nebo podkladové mapy ve formátu Esri Shapefile. Výhodný je i převod lokálních souřadnic do geografických.

| Project Layers Tools Extensions Options Help<br>雪嘴鱼<br>≞<br>$\sqrt{3}$<br>D.<br>h<br>$\Box$ | 園<br>$\boldsymbol{\mathcal{P}}$<br>6     |                                             |                                      |                |              |                   |         |       |  |
|---------------------------------------------------------------------------------------------|------------------------------------------|---------------------------------------------|--------------------------------------|----------------|--------------|-------------------|---------|-------|--|
| Layers                                                                                      | Laver attributes                         | Laver options                               | Laver scripts                        |                |              | Layer description |         |       |  |
| ۰<br><b>LLBXERA</b>                                                                         |                                          |                                             | Layer attributes of "Trees (Stromy)" |                |              |                   |         |       |  |
| - <a>Plots (Plocha)</a>                                                                     | Attribute name                           | Attribute type                              | Required                             | Visible        |              | Label             |         |       |  |
| ← Trees (Stromy)                                                                            | TvarKorunv                               | Lookup list (numeric ID)                    | Yes                                  | <b>Visible</b> |              |                   |         |       |  |
|                                                                                             | Rozdvojeni                               | Lookup list (numeric ID)                    | Yes                                  | <b>Visible</b> |              |                   |         |       |  |
|                                                                                             | Ekologicky Vyznam                        | Lookup list (numeric ID)                    | Yes                                  | Visible        |              |                   |         |       |  |
|                                                                                             | Souse                                    | Lookup list (numeric ID)                    | Yes                                  | Visible        |              |                   |         |       |  |
|                                                                                             | ZomKmene                                 | Lookup list (numeric ID)                    | Yes                                  | Visible        |              |                   |         |       |  |
|                                                                                             | Hniloba kmene                            | Lookup list (numeric ID)                    | Yes                                  | Visible        |              |                   |         |       |  |
|                                                                                             | mechanicke poskozeni                     | Lookup list (numeric ID)                    | Yes                                  | Visible        |              |                   |         |       |  |
|                                                                                             | stari mechanickeho poskozeni             | Lookup list (numeric ID)                    | No                                   | Visible        |              |                   |         |       |  |
|                                                                                             | loupani ohryz                            | Lookup list (numeric ID)                    | Yes                                  | Visible        |              |                   |         |       |  |
|                                                                                             | Stari loupani                            | Lookup list (numeric ID)                    | No                                   | Visible        |              |                   |         |       |  |
|                                                                                             | Ostatni poskozeni                        | Lookup list (numeric ID)                    | Yes                                  | Visible        |              |                   |         |       |  |
|                                                                                             | rustova tendence                         | Lookup list (numeric ID)                    | Yes                                  | Visible        |              |                   |         |       |  |
|                                                                                             | $\overline{1}$<br>٠<br>►                 | $\blacktriangleright$                       | $\blacksquare$                       | ▲              | $\checkmark$ | $\times$          | ◆ → 画略联 |       |  |
|                                                                                             | Attribute definition<br>On-Change script | On-Validate script<br>Attribute description | Attribute color                      |                |              |                   |         |       |  |
|                                                                                             |                                          |                                             | Lookup list: (hniloba) (local)       |                |              |                   |         |       |  |
|                                                                                             | ID                                       |                                             | Value                                |                |              |                   | Active  | Order |  |
|                                                                                             | neni poskozen<br>$\blacktriangleright$ 1 |                                             |                                      |                |              |                   | Yes     |       |  |
|                                                                                             | 2 vnitmi hniloba                         |                                             |                                      |                |              |                   | Yes     |       |  |
|                                                                                             | 3 hniloba vystupuje napovrch             |                                             |                                      |                |              |                   | Yes     |       |  |
|                                                                                             | 4 kmen s dutinou                         |                                             |                                      |                |              |                   | Yes     |       |  |

Obr. 4: Prostředí FM Project Manager.

### <span id="page-15-0"></span>**2.7.3. FM Data Collector**

Data Collector podporuje mnoho měřících zařízení (GPS, laserový dálkoměr, laserový sklonoměr, kompas a digitální průměrku) a umožňuje uživateli mapovat stromy a měřit v terénu. Tento program na základě GPS nebo kompasu určuje polohu uživatele a za použití měřících zařízení zaznamenává polohu a rozměry stromu. FMDC má pokročilé funkce pro zvýšení efektivity sběru dat. Kontinuální georeferencování dává uživateli možnost volného pohybu v ploše a např. několik různých typů měření výšky stromu zjednoduší práci v tvrdých podmínkách. Po sběru dat lze data okamžitě ověřit.

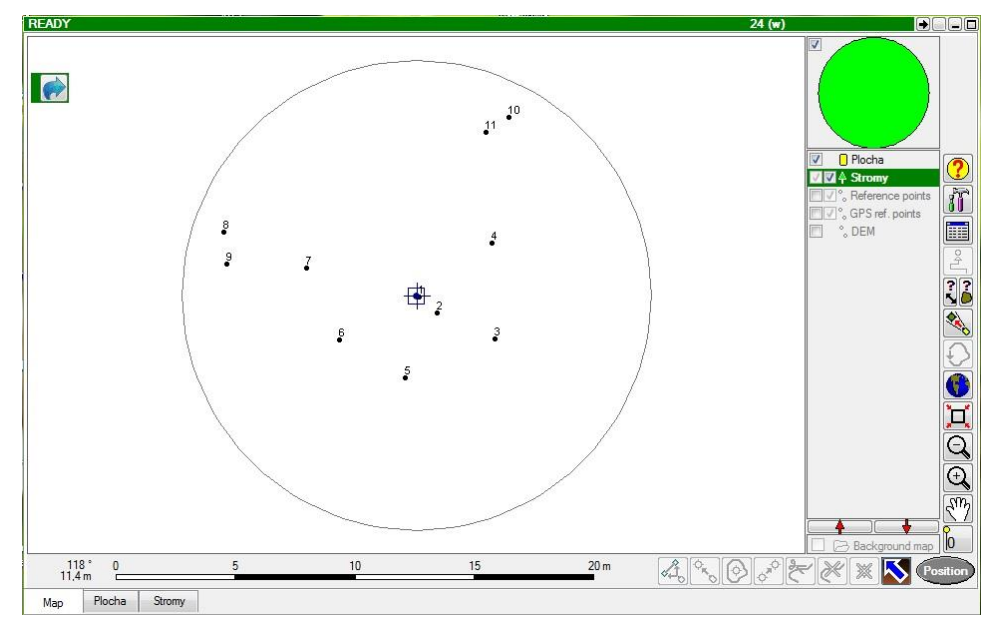

Obr. 5: Prostředí FM Data Collector.

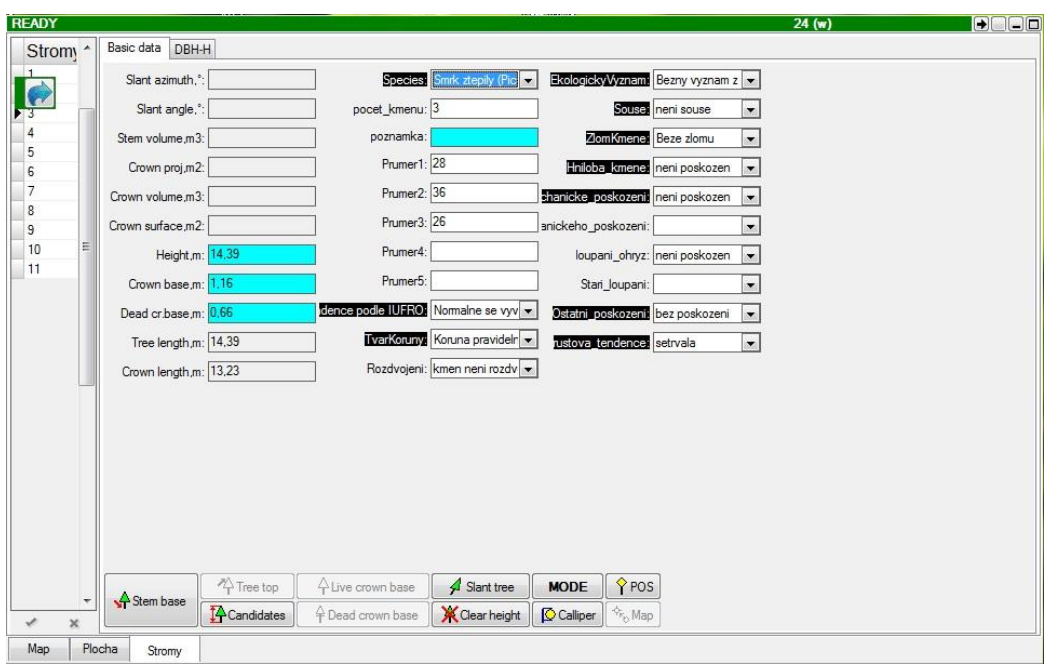

Obr. 6: Zadávání jednotlivých parametrů do vrstvy stromy ve FM Data Collector.

### <span id="page-16-0"></span>**2.7.4. FM Stem Analyst**

Tento program souží k výpočtu objemu stojících stromů i celých porostů. Druhou funkcí tohoto programu je možnost spočítat hodnotu lesa po jednotlivých sortimentech dřeva (IFER 2014).

### <span id="page-16-1"></span>**2.7.5. FM Inventory Analyst**

Inventory Analyst je aplikace pro statistické vyhodnocení dat. Umožňuje uživateli snadnou manipulaci a zpracování databází terénních dat. Automaticky generovaný výstup se skládá z klasifikovaných tabulek výsledků a grafů. Výsledek lze doplnit o metodické poznámky, vymezení pojmů a komentáře (Černý a kol. 2005).

### <span id="page-16-2"></span>**2.7.6. Využití technologie FieldMap v projektu CzechTerra**

Jako příklad uvedu projekt CzechTerra, který prováděl IFER mezi roky 2007 a 2011. Zabýval se inventarizací krajiny a jednalo se o celorepublikové šetření, které využívá analýzu leteckých snímků a pozemní šetření. Jedná se o jedinečný nástroj pro opakované hodnocení a strategické plánování, ochranu a udržitelný rozvoj krajiny. Výsledky projektu CzechTerra se dají také využít k reportingu v rámci mezinárodních dohod jako jsou např. Rámcová úmluva OSN o ochraně klimatu ‐ UNFCCC, Ministerská konference o ochraně lesů v Evropě MCPFE ‐ ForestEurope, Úmluva o biologické

rozmanitosti ‐ CBD. V tomto projektu byla vytvořena síť 1599 lokalit, které pokrývají celé území ČR v hustotě 7x7 km. Jedná se o dostatečný počet lokalit pro statistickou průkaznost hlavních šetřených veličin. Roční náklady tohoto projektu jsou 2,6 mil Kč, které řadí projekt mezi velmi efektivní.

### <span id="page-17-0"></span>**2.7.6.1. Metodika projektu CzechTerra**

Metodika inventarizace krajiny vychází z metodiky české NIL, na rozdíl od které je rozšířena o dřeviny rostoucí na ostatních lesních pozemcích a mimo les, kterými se NIL nezabývá. Měřené parametry v tomto projektu: nasazení živé/mrtvé koruny, hodnocení výšky (klasifikace IUFRO), vitalita (klasifikace IUFRO), růstová tendence (IUFRO), tvar koruny, věk porostu, výška rozdvojení, ekologický význam, souše, zlomy kmene, hniloba, loupání (ohryz), mechanické poškození, ostatní poškození (Černý a kol. 2009).

### <span id="page-17-1"></span>**2.7.7. Využití FieldMapu ve vědeckých pracích**

Technologie FieldMap má svůj prostor ve vědeckých pracích. Využívá ji ve výzkumu nejen samotný IFER, ale i celá řada vědců. Příkladem využití FieldMap je např. polská vědecká práce, která se zabývá vlivem okolních stromů (smrk, buk, jedle) na velikost přírůstku vybraných jedlí v závislosti na velikosti kompetičních zón (Pach a Soberka 2011). Dalším příkladem může být práce Hédla a kol. (2009), která využívá FieldMap při inventarizaci trvalých ploch tropického lesa v Bruneji. V této práci je FieldMap považován za technologii, která je přesnější a spolehlivější než dosud používané metody.

### <span id="page-17-2"></span>**2.8. Využití Lidaru pro hodnocení zdravotního stavu stromů**

Lidar (Light Detection and Ranging) patří mezi technologie, které využívají laserové skenování. Jedná se o přístroj vysílající laserový paprsek, který je rozptýlen pomocí pohyblivého zrcadla do okolí a na základě rozdílu času mezi vysláním a přijetím odraženého laserového paprsku získáme informaci o poloze měřených bodů. V praxi to znamená mračno bodů, které se dále zpracovává analýzou vytvořeného 3D modelu. Lidar pracuje s vlnovými délkami zeleného popř. blízkého infračerveného záření. V současné době prošel velkým rozvojem a jeho využití v lesnictví bylo zkoušeno už v 80. letech. Nejdříve se lidar využíval při leteckém skenování, ale postupem času se jeho použití rozšířilo do satelitní i pozemní podoby (Benedová 2012).

### <span id="page-18-0"></span>**2.9. Srovnání metodik**

Při srovnání sledovaných parametrů jednotlivých metodik, lze říci, že většina metod sleduje podobné parametry, které se od sebe liší spíše stylem hodnocení, např. metodika NIL v Irsku hodnotí sociální postavení do pěti kategorií (podle Kraftovy stupnice) i podle klasifikace IUFRO (3 kategorie), zatímco česká NIL a CzechTerra tento parametr hodnotí pod pojmem hodnocení výšky, podle klasifikace IUFRO. Metodika IPC využívá jen Kraftovu stupnici hodnocení. Metodika USDA Forest service tento parametr nazývá pozice koruny, ale hodnotí jej do 4 kategorií. Na rozdíl od ostatních metodik zde najdeme kategorii- koruna je dvakrát vyšší než okolní porost, je zřejmé, že tato kategorie by byla v poměrech Evropy naprosto zbytečná, protože zde běžně nerostou druhy, které by výrazně přerůstaly okolní porost.

Česká NIL sleduje několik parametrů z metodiky Cudlína a kol. (2001), který se na metodice české NIL podílel. Jedná se o parametry: procento defoliace, tvar juvenilní části koruny, procento sekundárních výhonů a typ poškození.

Metodika projektu CzechTerra, která vychází z metodiky české NIL, hodnotí mnoho parametrů stejným způsobem jako NIL v Irsku, jde např. o parametry: ostatní poškození, tvar koruny, vitalita, růstová tendence. Za podobnost těchto metodik může být vliv IFERu, který se podílel na NIL v Irsku, organizoval projekt CzechTerra a sběr dat u těchto tří projektů probíhal pomocí technologie FieldMap. Dalším důkazem může být shodné hodnocení parametrů poškození a to mechanického poškození, poškození loupáním (ohryzem zvěře) a hniloba kmene. Tyto tři parametry jsou naprosto shodně hodnoceny, jak v české a irské NIL, tak i v metodice CzechTerra.

Metodiky IPC, USDA Forest service a metodika Cudlína a kol. (2001) jsou zaměřené hlavně na změny v koruně. Všechny tyto metodiky sledují transparenci. Sledované parametry USDA Forest service sledují obdobné parametry jako IPC a Cudlín a kol. (2001), ale tyto parametry nazývá odlišně a hodnotí je podle jiných stupnic. Metodiky IPC a Cudlín a kol. (2001) shodně hodnotí morfologii koruny, sekundární větve a výhony a zohledňují množství šišek a plodnost stromu.

 Základní parametry typu výška stromu, průměr kmene v prsní výšce a věk sledují všechny metodiky.

Podobnost a rozdílnost těchto metodik je dána jejich specifickým vývojem a využitím. Metodiky v prostředí Evropy jsou mezi sebou silně ovlivněné. Příkladem je metodika IPC, která byla jednou z prvních metodik a silně ovlivnila metodiky NIL v celé Evropě.

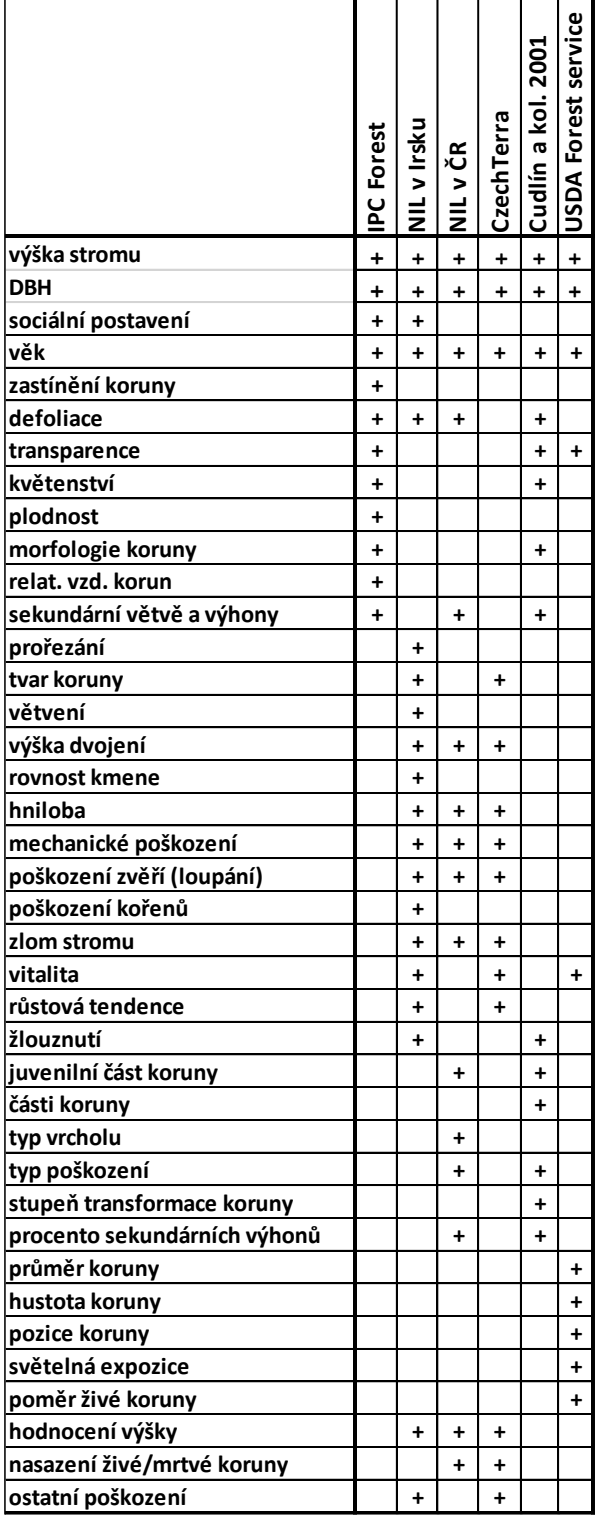

Tab. 1: Srovnání sledovaných parametrů jednotlivých metodik.

### <span id="page-20-0"></span>**2.10. Perspektivy budoucího vývoje**

Ve světě je používáno mnoho metod a různých technologií pro hodnocení zdravotního stavu stromů. Mnoho metod sleduje stejné nebo podobné parametry a příliš se mezi sebou neliší, některé se zaměřují spíše na změny v koruně, jiné na komplexní hodnocení stromu. Další vývoj jde spíše směrem využití moderních technologií, které usnadní sběr dat a sjednocení metod a výsledků. V současnosti se již osvědčil např. FieldMap, ale lze pozorovat i rychlý rozvoj Lidaru. V hojné míře se k analýze porostů využívá i dálkový průzkum Země, který umožňuje a pomáhá analyzovat různé struktury lesa zvláště na rozsáhlých územích. Na druhou stranu je vidět, že tradiční hodnocení zdravotního stavu stromů v terénu poskytuje důležitá data, bez kterých nelze provádět žádnou analýzu satelitních snímků a už vůbec posuzovat zdravotní stav stromů. Lze předpokládat, že vzhledem k plošnému nasazení těchto metod se budou i nadále rozvíjet technické možnosti, zejména snímací parametry distančních kamer a bude se zpřesňovat jejich prostorové určení. Miniaturizace přístrojového vybavení a širší nasazení také povedou k jejich zlevnění a možnému širšímu využití.

### <span id="page-20-1"></span>**3. Cíle projektu**

- Srovnání metod pro hodnocení zdravotního stavu stromů.
- Vytvoření návrhu metodiky pro hodnocení zdravotního stavu solitérně rostoucích stromů.
- Vytvořit efektivní metodiku a aplikovat jí na solitérní smrky.
- Využití technologie FieldMap při sběru dat.

### <span id="page-20-2"></span>**4. Hypotézy**

Využití technologie FieldMap výrazně usnadňuje a zrychluje sběr dat v terénu a jejich následné zpracování.

Observační odhad růstových parametrů se průkazně neliší od hodnot změřených pomocí technologie FieldMap.

### <span id="page-21-0"></span>**5. Návrh projektu**

### <span id="page-21-1"></span>**5.1. Stručná charakteristika území**

Hodnocení zdravotního stavu solitérních smrků probíhalo v centrální části NP Šumava, především v 2. zóně NP, v katastru dvanácti bývalých obcí, které byly po odsunu německého obyvatelstva ponechány ladem, případně zničeny armádou. Konkrétně jde o katastry obcí Borová Lada, Březová Lada, Černá Lada, Dolní Sv. Hory, Horní Sv. Hory, Polka, Slatina, Stodůlky, Svinná Lada, Zahrádky a hlavně Knížecí Pláně, na kterých se nacházela většina hodnocených smrků.

Na těchto lokalitách v nadmořské výšce kolem 1000 m se zhruba 40let nic nedělo, proto začaly samovolně podléhat sukcesi. Z okolních porostů sem nalétly semenáčky smrku a dalších dřevin např. jeřáb ptačí, bříza bělokorá, javor klen, různé vrby a najdeme zde pozůstatky ovocných stromů po bývalých obyvatelích (Fluksová 2011). Nyní jsou pozemky ve vlastnictví státu a pronajímány soukromým zemědělcům, kteří je využívají k pastvě masného skotu a v menší míře i pastvě ovcí.

### <span id="page-21-2"></span>**5.2. Charakteristika šumavských solitérních smrků**

Většina smrků nalétla do blízkosti kamenných snosů, sutí po bývalých staveních a okrajů pozemků. Typický šumavský solitér je hustě zavětvený až k zemi. Na pastvinách má spodní větve velmi často do výšky cca 1,5m zlámané a poškozené od skotu, který tyto smrky využívá jako úkryt před nepříznivým počasím. Další běžnou charakteristikou je výskyt vícečetných kmenů. Žádnou neobvyklostí není ani čtyřkmenný smrk. Výška dvojení bývá různá, nejčastěji se dělí ve výšce 1-3 metry a v menší míře i výše.

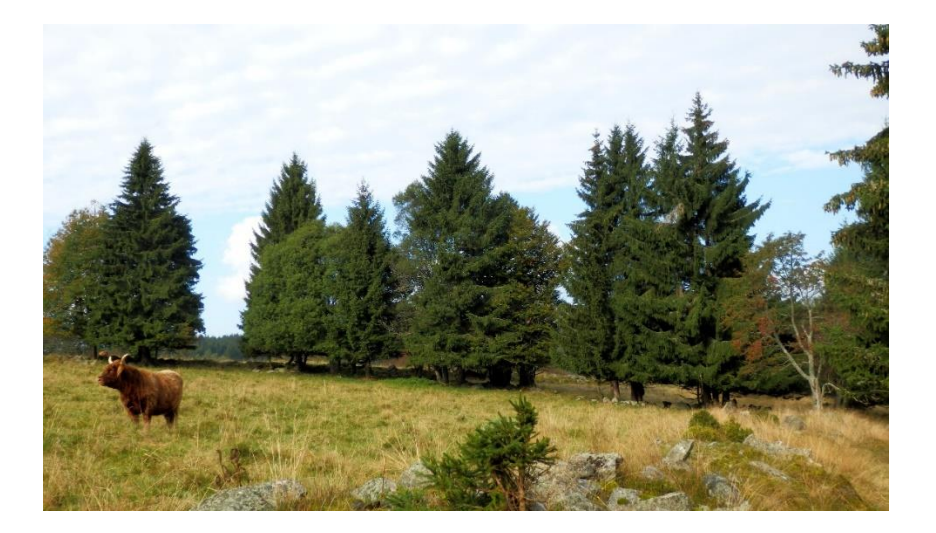

Obr. 7: Monitorované smrky rostoucí na kamenném snosu v okolí Knížecích Plání.

### <span id="page-22-0"></span>**5.3. Použitá metodika**

Tento projekt navazuje na bakalářskou a magisterskou práci Mgr. Miroslava Kotrce, který na stejných lokalitách hodnotil 599 solitérních nebo malých skupinek smrků podle metodiky Cudlína a kol. (2001), která je podrobně popsána v rešerši. O rok později jsem provedl měření s rozdílnou metodikou a s využitím technologie FieldMap. Měření probíhalo rovněž na konci léta na lokalitě Knížecí Pláně. Změřeno bylo 119 smrků metodikou České NIL, kterou jsem upravil pro solitérní smrky.

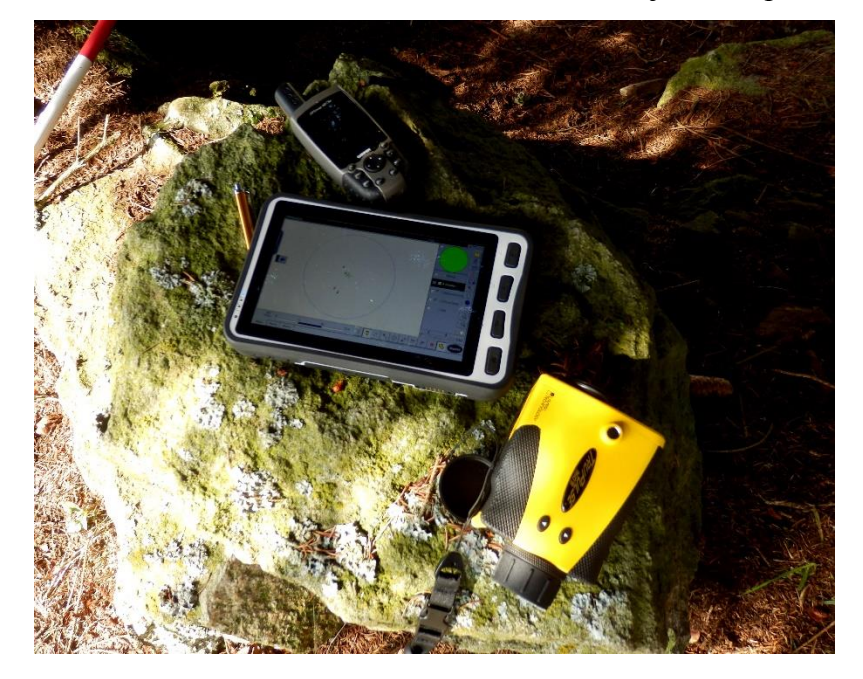

Obr. 8: Terénní počítač s programem FM Data Collector, laserový výškoměr TruePulse 360 a GPS.

### <span id="page-22-1"></span>**5.3.1. Iniciální výzkum M. Kotrce**

Mgr. Miroslav Kotrc hodnotil necelých 600 smrků na 12 katastrech bývalých obcí. Z toho 275 smrků na katastru Knížecích Plání. Měření probíhalo v letní sezóně 2013. Hodnoceny byly solitérní smrky a skupinky do sedmi smrků. K hodnocení používal ortofotomapy s vyznačenými smrky, papírové tabulky, lesnickou průměrku, pásmo, výškoměr a dalekohled (Kotrc 2014). Doba hodnocení jednoho smrku byla ve dvou lidech cca 5minut.

### <span id="page-22-2"></span>**5.3.2. Sběr dat v terénu**

V mém měření bylo hlavním cílem vyzkoušet technologii FieldMap v terénu, a tak jsem použil metodu České NIL, kterou jsem upravil pro potřeby solitérních smrků. Tato metodika snadno a poměrně rychle hodnotí důležité parametry stromů. Je nastavená tak, aby v rozsáhlých projektech, které mají mnoho pracovních skupin, bylo možné data od jednotlivých skupin synchronizovat do jedné databáze, proto jsou sledované parametry snadno a objektivně hodnotitelné. Díky absolvování dvou základních kurzů práce s FieldMap jsem byl schopen vytvořit si svůj projekt v programu FM Project Manager. Po nahrání projektu do počítače a jeho spuštění v FM Data Collector jsem mohl začít měřit. Samotné měření není náročné a práci s technologií FM zvládne po krátkém proškolení v podstatě každý. Sběr dat vyžaduje dva terénní pracovníky. Jeden obsluhuje počítač i výškoměr, zaznamenává jednotlivé hodnoty do počítače a měří výšku. Druhý pracovník obsluhuje výtyčku s odrazkou, díky které hodnotitel zaznamená polohu stromu a změří výšku stromu, bázi kmene, nasazení živé a mrtvé koruny.

Mé měření jsem provedl v září 2014. Zvolil jsem oblast Knížecích Plání, na které se nachází nejvíce solitérů a malých skupinek smrků. Vytvořil jsem si 28 ploch o průměrech kolem 8-10 m. Každá z těchto ploch čítá od 2 do 11 smrků. U každé skupinky byla zaznamenána poloha, nadmořská výška a stanoviště. U stanoviště jsem stejně jako M. Kotrc rozlišoval kosenou a nekosenou louku, pastvu skotu nebo ovcí a podmáčenou louku. V případě Knížecích Plání převládá pastva skotu a v menší míře pastva ovcí. U jednotlivých smrků jsem hodnotil: průměr kmene v prsní výšce, stanoviště, růstovou tendenci, tvar koruny, výšku dvojení, počet kmenů, význam stromu z hlediska OP, souše, zlom kmene, hnilobu kmene, mechanické poškození, poškození zvěří (loupání), stáří mechanického poškození a stáří poškození zvěří, ostatní poškození. Výška stromu, nasazení živé a mrtvé koruny byla změřena pomocí laserového výškoměru TruePulse 360. Tabulku s naměřenými daty a kategorie hodnocených parametrů naleznete v přílohách č. 4, 5, 6. Mapku s měřenými skupinkami stromů naleznete v příloze č. 1 a 2.

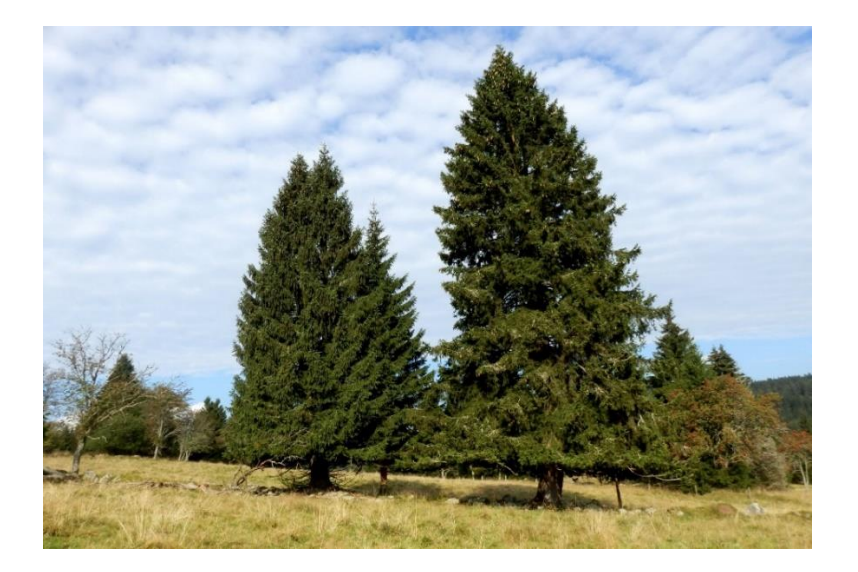

Obr. 9: Solitérní smrky na Knížecích Pláních, konkrétně měřená skupinka č. 8.

### <span id="page-24-0"></span>**5.4. Porovnání sběru dat**

Metodika použitá M. Kotrcem (Cudlín a kol. 2001) se zaměřuje hlavně na hodnocení změny v koruně. Jedná se o metodiku, kterou je třeba pečlivě nastudovat a natrénovat před jejím používáním. Jedná se o velmi subjektivní metodu, podle které každý hodnotitel může hodnotit zdravotní stav stromů trochu jinak. Např. odhadování defoliace v procentech může být každým hodnotitelem ohodnoceno s rozdílem až desítek procent. Při zaznamenávání údajů do papírových tabulek je nutné všechna data přepisovat ručně do počítače, tím se jednak zvyšuje časová náročnost, jednak ruční přepisování může být zdrojem dalších chyb v datech. Při použití této, či jiné metodiky s terénním počítačem a technologií FM nám odpadá pracné zadávání dat do databází, ale na druhou stranu jsme limitováni výdrží baterie. V dnešní době jsou počítače vybaveny i přídavnou baterií, tak že výdrž baterie se výrazně zvýší a vydrží bez problémů celý den měření. Při zadávání dat do terénního počítače můžeme po každé dokončené ploše automaticky zkontrolovat a snižujeme tím zdroje chyb v datech. Výhodou metodiky používané při NIL je, že hodnocené parametry lze objektivně zhodnotit a eliminuje se tím riziko chyby, která může nastat s rozdílnou interpretací jednotlivých posuzovatelů.

### <span id="page-24-1"></span>**5.5. Předběžné výsledky**

Při srovnání výsledků měření Mgr. Miroslava Kotrce (2014) a mých výsledků bylo možné porovnat naměřenou výšku, počet kmenů u jednotlivých stromů, výšku rozdvojení a celkové plochy kmenů vypočtené z DBH kmenů. Srovnávány byly pouze data z katastru Knížecích Plání. Ostatní parametry sledovaly rozdílné vlastnosti, a tak je nebylo možné srovnat Z jednotlivých grafů na obr. 10-13 je vidět, že při srovnání nasbíraných dat se hodnoty průkazně statisticky neliší.

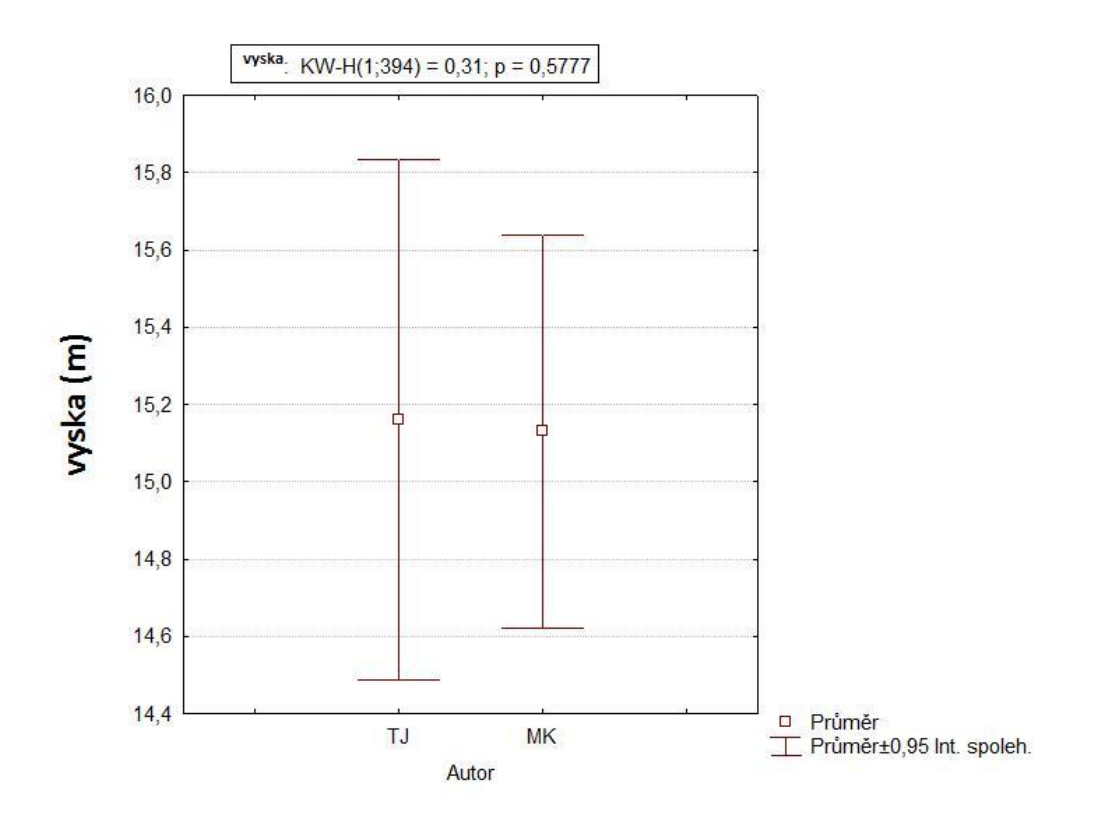

Obr. 10: Porovnání výšek stromů.

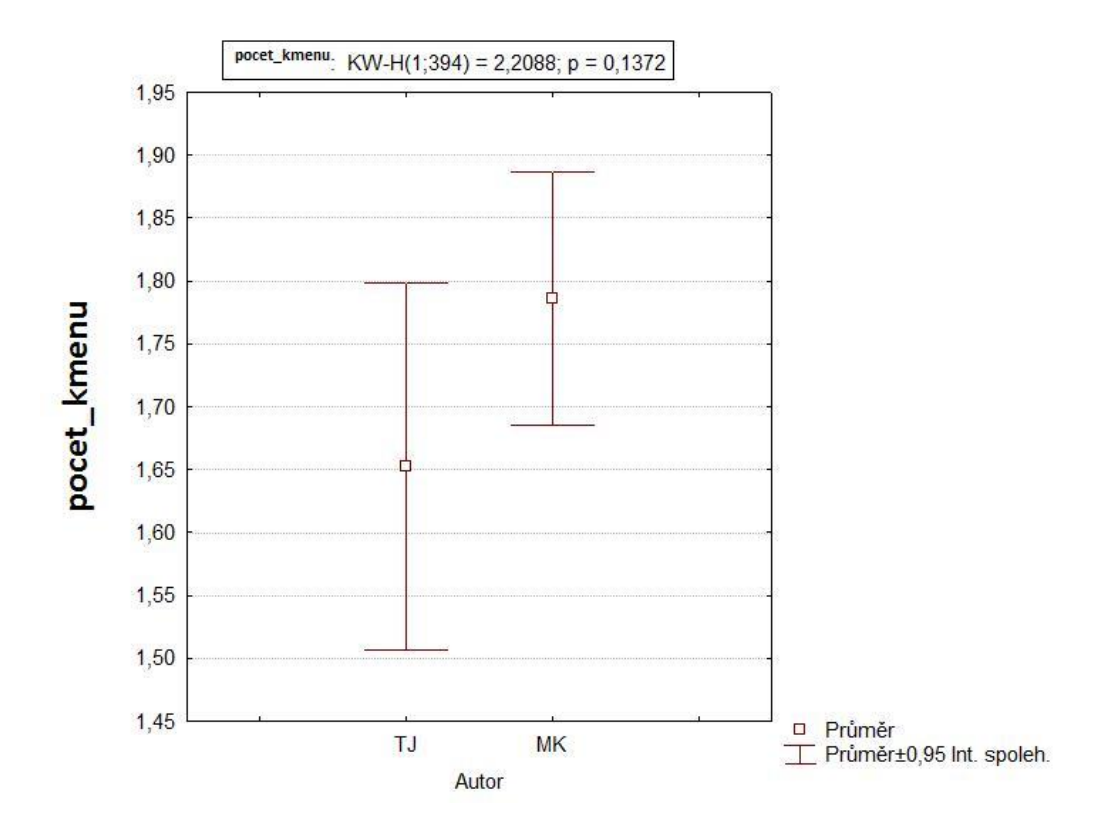

Obr. 11: Porovnání počtu kmenů jednotlivých víceráků.

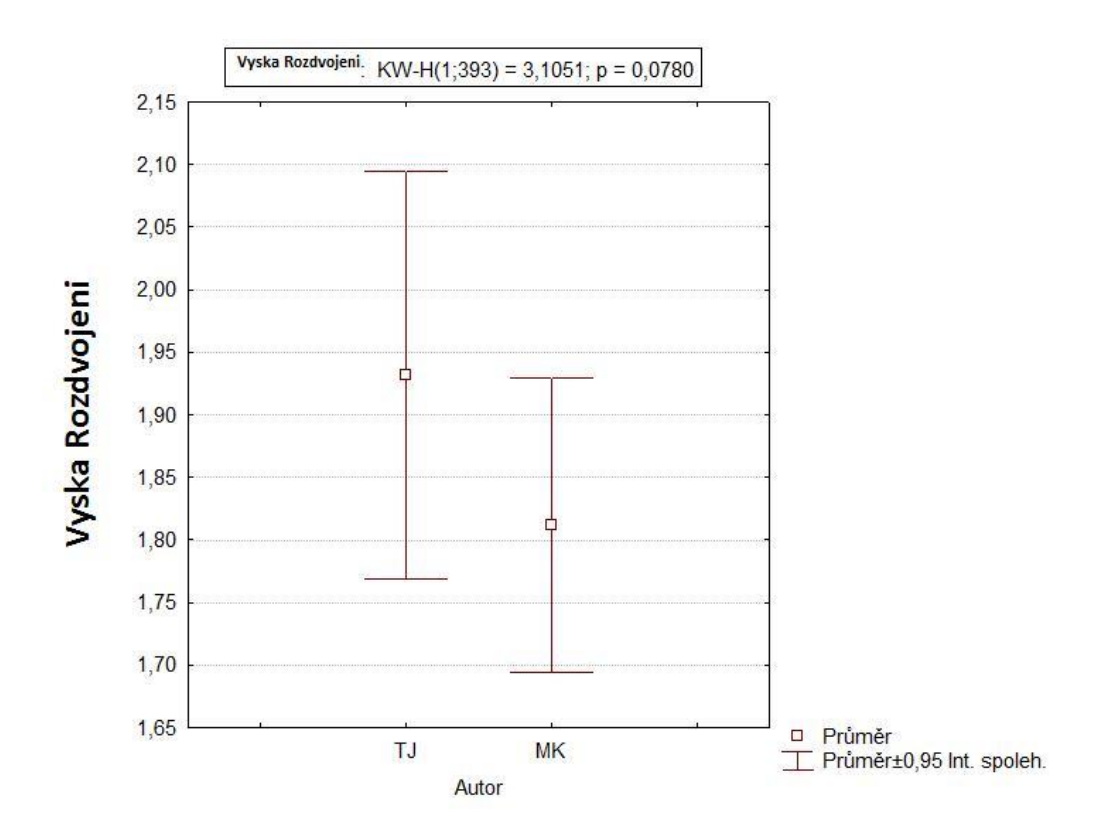

Obr. 12: Porovnání výšek rozdvojení.

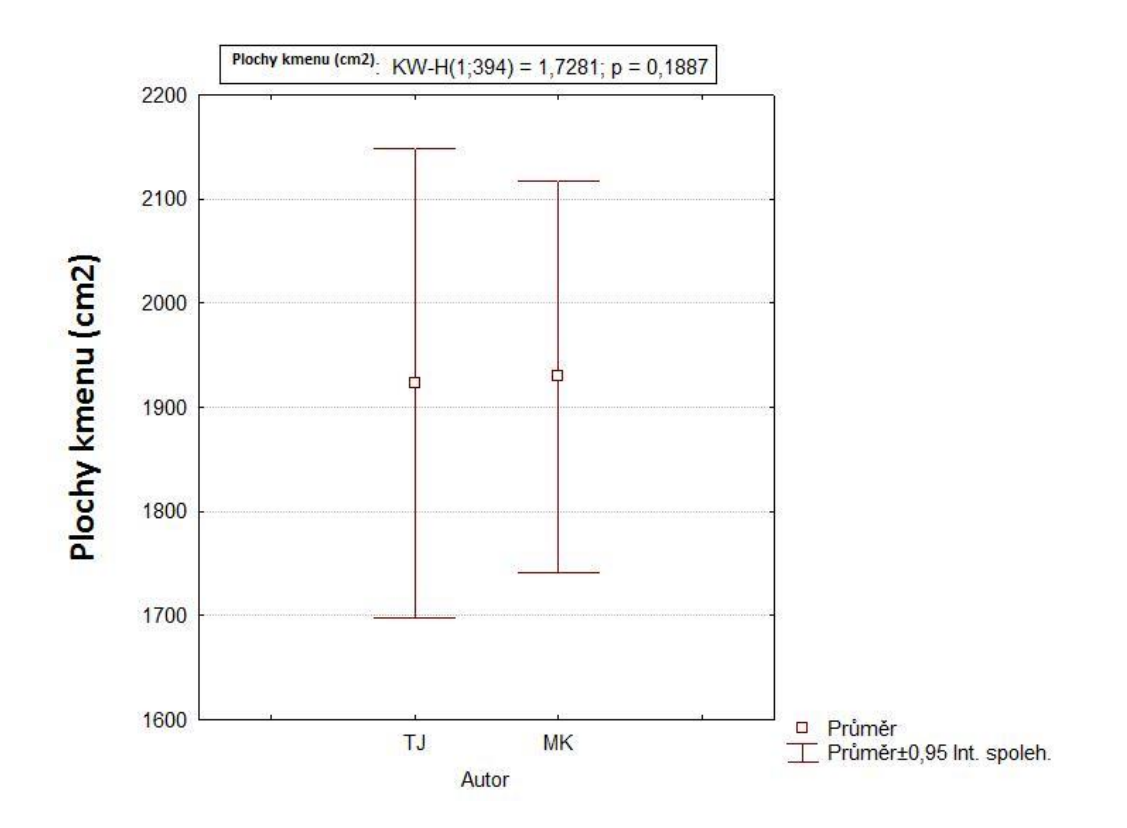

Obr. 13: Porovnání ploch kmenů jednotlivých stromů – počítáno z průměru kmene.

### <span id="page-27-0"></span>**5.6. Návrh aplikace**

V rámci tohoto monitoringu bude změřeno přibližně 600 smrků pomocí technologie FieldMap. Použita bude metodika, která je kombinací metodiky Cudlína a kol. (2001) a metodiky použité při české NIL, jejíž parametry budou rychle a objektivně hodnotitelné. Toto měření bude provedeno v srpnu a září roku 2016 v závislosti na počasí dvěma terénními pracovníky. Výsledky měření budou porovnány s daty Kotrce (2014).

Ubytování terénních pracovníků bude zajištěno na ubytovně NP v Borových Ladách. Lokality se nachází v 2. zóně NP, a proto bude nutné zažádat o povolení vjezdu. Pohyb mezi lokalitami bude zajištěn vlastním terénním vozem.

Po skončení měření dojde k zpracování výsledků a vytvoří se závěrečné zhodnocení projektu. Celý projekt bude zakončen prezentací výsledků projektu odborníkům a veřejnosti.

### <span id="page-27-1"></span>**5.6.1. Návrh metodiky**

V tomto monitoringu navrhuji sledovat následující parametry: Výška stromu (m), nasazení živé/mrtvé koruny (m), počet kmenů, průměry kmenů (cm), výšková tendence, výška rozdvojení, ekologický význam, souše, zlom kmene, hniloba kmene, mechanické poškození, stáří mechanického poškození, poškození zvěří, stáří poškození zvěří, stanoviště, přítomnost žloutnutí/reznutí, přítomnost šišek, typ větvení, tvar juvenilní části koruny, tvar vrcholu, typ vrcholu a celkovou defoliaci. Dále navrhuji u 50 různých smrků odebrat vzorky pomocí Presslerova nebozezu, určit věk a zjistit přírůsty v posledních letech.

### <span id="page-28-0"></span>**5.7. Harmonogram**

V harmonogramu je zahrnuta doba na přípravu projektu 3 měsíce. Na sběr dat postačí dva měsíce v roce 2016. Ihned po ukončení terénní práce začne zpracování a vyhodnocení dat. Závěr a zhodnocení projektu je plánované na květen 2017.

Tab. 2: Časový harmonogram.

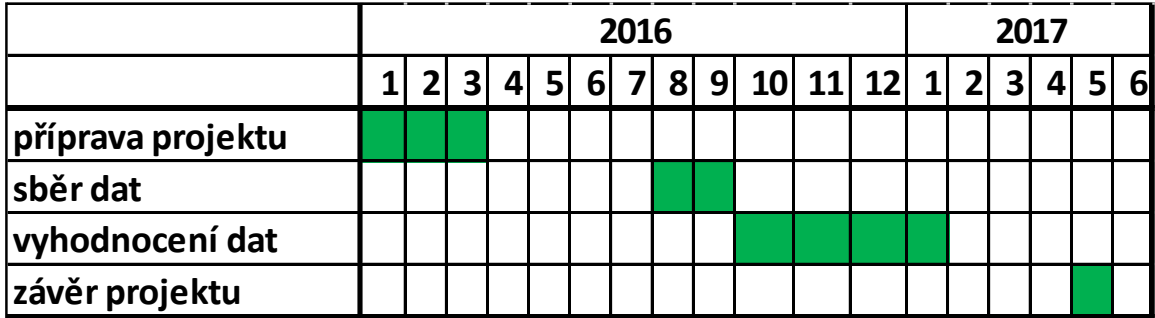

### <span id="page-28-1"></span>**5.8. Rozpočet**

Do nákladů jsou započteny mzdy 2 terénních pracovníků a 1 odborníka na zpracování dat. Do služeb jsou započteny náklady 70 tis. na zapůjčení technologie FieldMap. Dále jsou do věcných nákladů započítány náklady na pohonné hmoty terénního vozu. Licence softwaru pro zpracování dat a výdaje na tisk 300ks brožurek s výsledky projektu a drobné kancelářské potřeby.

Tab. 3: Rozpočet na roky 2016 a 2017.

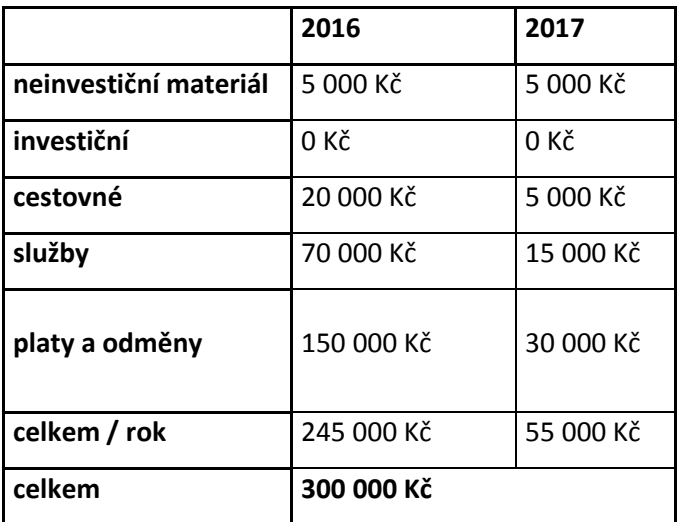

### <span id="page-29-0"></span>**6. Závěr**

Existuje celá řada metodik hodnotící zdravotní stav stromů, které hodnotí mnoho parametrů stejným způsobem, ale mezi jednotlivými metodikami jsou patrné i výrazné rozdíly. V rámci této práce bylo změřeno 119 smrků a byly srovnány se smrky, které měřil M. Kotrc. Při porovnání srovnatelných parametrů se zjistilo, že data se průkazně statisticky neliší. Tato práce si klade za cíl využít kombinaci metodiky Cudlína a kol. (2001) a metodiky použité při české NIL, která bude objektivně hodnotit jednotlivé parametry. Pro efektivní sběr dat bude použita technologie FieldMap, která se osvědčila v mnoha projektech u nás i ve světě. Výsledky měření budou porovnány s daty M. Kotrce a následně vyhodnocen zdravotní stav solitérních smrků na Šumavských pláních.

### <span id="page-30-0"></span>**7. Použitá literatura**

- Alexander, S.A., Barnard, J.E. (1994): Forest health monitoring: Field methods guide. USDA Forest Service, US Forest Service Laboratory, Las Vegas. 266p.
- Benedová, A., (2012): Návrh nové metody měření parametrů pro inventarizaci lesa, založené na využití pozemních a leteckých lidarových dat. Jihočeská univerzita, České Budějovice.
- Canadian Forest service (2008): Canada's National Forest Inventory ground sampling guidelines: specifications for ongoing measurement. ISBN 978-1-100-11329-6
- Cudlín, P., Novotný, R., Moravec, I., Chmelíková, E. (2001): Retrospective evaluation of the response of montane forest ecosystems to multiple stress. Ekológia 20. p. 108-124.
- Čermák, P., Jankovský, L. (2006): Hniloba pevníku krvavějícího a její šíření kmenem. Ústav ochrany lesů a myslivosti LDF MZLU, Brno*.* Lesnická práce č. 08/06.
- Černý, M., Cienciala, E., Russ, R. (2009): Metodika terénního šetření v systému inventarizace krajiny CzechTerra. IFER, Jílové u Prahy.
- Černý, M., Russ, R., Tatarinov, F., Roubalova, M. (2005): Field-MapTM inventory analyst – user guide. IFER, Jílové u Prahy.
- Derome, J., Lindgren, M., Merilä, P., Beuker, E.,Nöjd, P. (2007). Forest condition monitoring under the UN/ECE and EU programmes in Finland. In: Merilä, P. a kol., Forest condition monitoring in Finland: national report 2002–2005. Working Papers of the Finnish Forest Research Institute. p. 11–20.
- Eichhorn, J., Roskams, P., Ferretti, M., Mues, V., Szepesi, A., Durrant, D. (2010): Visual Assessment of Crown Condition and Damaging Agents. 49p. Manual Part IV. In: Manual on methods and criteria for harmonized sampling, assessment, monitoring and analysis of the effects of air pollution on forests. UNECE ICP Forests Programme Coordinating Centre, Hamburg. ISBN: 978-3-926301-03-1.
- Fluksová, H. (2011): Vývoj využití území v oblasti centrální Šumavy v kontextu sociopolitických změn. Jihočeská univerzita, České Budějovice.
- Forest Management Institute (FMI) (2007): National Forest Inventory in the Czech Republic 2001–2004. Introduction, Methods, Results. Brandýs nad Labem. 224p. ISBN 978–80–7084–587–5
- Forest Service (2007): National forest inventory republic of Ireland methodology. Forest Service. Government Publications, Postal Trade Section, 51 St. Stephen's Green, Dublin 2. 123p. ISBN: 0-7557-7562-7
- Hédl, R., Svátek, M., Dancak, M., Rodzay, A.W., Salleh, A.B. M., Kamariah, A.S. (2009): A new technique for inventory of permanent plots in tropical forests: a case study from lowland dipterocarp forest in Kuala Belalong, Brunei Darussalam. Blumea - Biodiversity, Evolution and Biogeography of Plants, Volume 54, Numbers 1-3, p. 124-130.
- Hlásny, T. a Sitková, Z. a kol.  $(2010)$ : Spruce forests decline in the Beskids = Hynutie Smrekových porastov v Beskydoch. Zvolen: National Forest Centre. Praha: Czech University of Life Science. Jíloviště- Strnady: Forestry and Game Management Research Institute, National Forest Centre.
- Hruška, J., Cienciala, E. a kol. (2001): Dlouhodobá acidifikace a nutriční degradace lesních půd – limitující faktor současného lesnictví. MŽP, Praha. p. 12-85.
- Chirici, G., Winter, S., McRoberts, E. R. (2011): National forest inventories: contributions to forest biodiversity assessments. Series "Managing Forest Ecosystems", vol. 20, Springer Ed., Dordrecht, The Netherlands, 206p. ISBN: 978-94- 007-0482-4
- IFER Monitoring and Mapping Solutions, Ltd. (2014): Field-Map: Hardware and software catalogue. Jílové u Prahy.
- IFER Monitoring and Mapping Solutions, Ltd. (2009): Tool designed for computer aided field data collection: Technology Field-Map. Jílové u Prahy.
- Innes, J.L. (1993): Forest health: its assessment and status. Centre for Agriculture and Bioscience International, Oxon. 677p.
- Kotrc, M. (2012): Hodnocení zdravotního stavu nezapojených porostů smrku ztepilého na otevřeném bezlesí na Šumavě. Jihočeská univerzita, České Budějovice.
- Kotrc, M. (2014): Iniciální výzkum náchylnosti smrku ztepilého k napadení lýkožroutem smrkovým z hlediska dlouhodobého působení stresových faktorů. Jihočeská univerzita, České Budějovice.
- Kulla, L., Hlásny, T. (2008): Multi Factorial Hazard Assessment as a Support for Conversion Priority Rating in Declining Spruce Forests. Forestry Journal 54. p. 43– 52.
- Moffat, A.J., Davies, S., Finér, L. (2008): Reporting the results of forest monitoring an evaluation of the European forest monitoring programme. Forestry 81. p. 75–90.
- Nordborg, F. a Welander, N.T. (2001): Growth responses of rooted cuttings from five clones of Picea abies (L.) Karst. after a short drought period. Scandinavian Journal of Forest Research 16(4). p. 324-330.
- Pach, M., Soberka, M. (2011): The application of a retrospective dynamic competition index to assess the impact of neighbouring trees on silver fir (Abies alba Mill.) basal area increment. Lesne Prace Badawcze (Forest Research Papers), Vol. 72 (4). 357p.
- Redfern, D.B., Boswell, R.C. (2004): Assessment of crown condition in forest trees: comparison of methods, sources of variation and observer bias. Forest Ecology and Management 188. p. 149–160.
- Schomaker, M. E., Zarnoch, S. J., Bechtold, W. A., Latelle, D. J., Burkman, W. G., Cox, S. M. (2007): Crown-condition classification: a guide to data collection and analysis. Department of Agriculture, Forest Service, Southern Research Station. 78p.
- Šantrůčková, H., Vrba, J. a kol. (2010): Co vyprávějí Šumavské smrčiny (Průvodce lesními ekosystémy Šumavy). [1. vyd.]. Správa Národního parku a Chráněné krajinné oblasti Šumava, Vimperk. 153p. ISBN 9788087257043.
- Tomppo, E., Katila, M., Mäkisara, K. and Peräsaari, J. (2007): The Multi-source National Forest Inventory of Finland – methods and results. Finnish Forest Research Institute, Vantaa, Finland.
- ÚHÚL- Ústav pro hospodářskou úpravu lesu Brandýs nad Labem (2013): Pracovní postupy pozemního šetrení NIL2. Brandýs nad Labem. ISBN 978-80-905423-2-7
- Zahradník P. (2004): Ochrana smrčin proti kůrovcům. Kostelec nad Černými lesy, Lesnická práce. 39p.

### **Zdroje obrázků:**

Cenia, kontaminovaná místa – http://kontaminace.cenia.cz/ (staženo 11. 4. 2015)

Esri, Program ArcMap 10.2 (11. 2. 2015)

Mapy.cz – www.mapy.cz (staženo 11. 4. 2015)

# <span id="page-33-0"></span>**8. Přílohy**

Příloha 1: Letecký snímek Knížecích Plání z 1949, zeleně vyznačené měřené skupiny smrků (ArcMap10.2; Cenia).

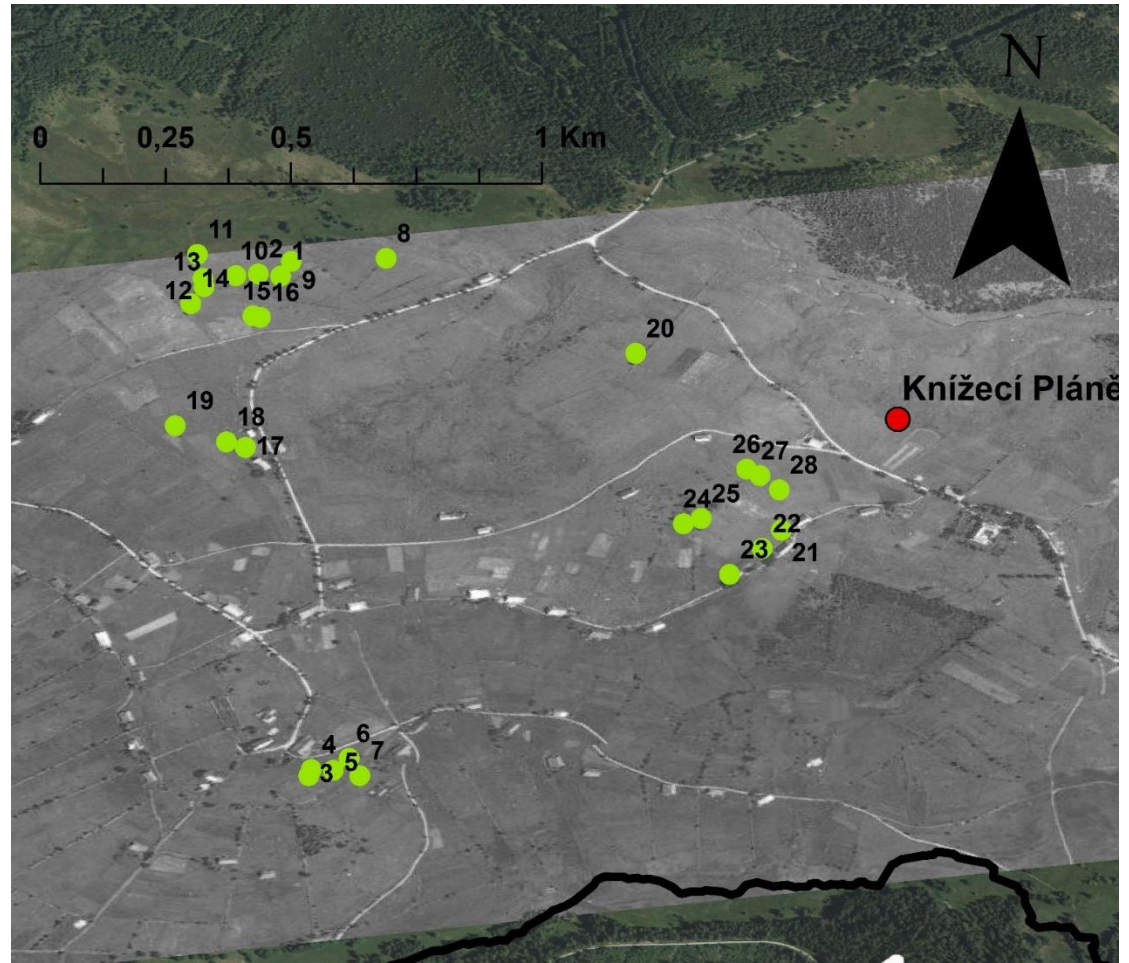

Příloha 2: Letecký snímek Knížecích Plání, zeleně vyznačené měřené skupiny smrků (ArcMap 10.2)

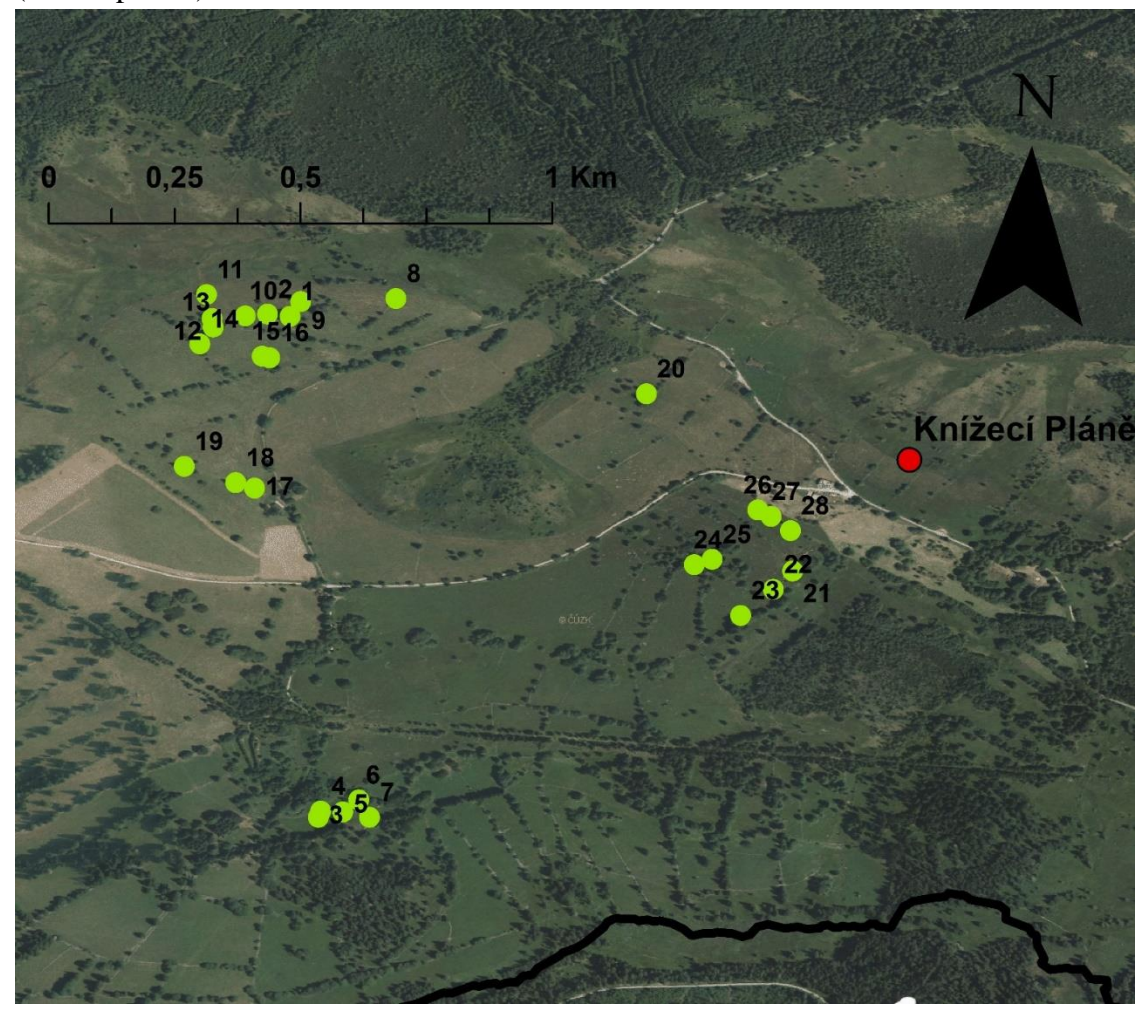

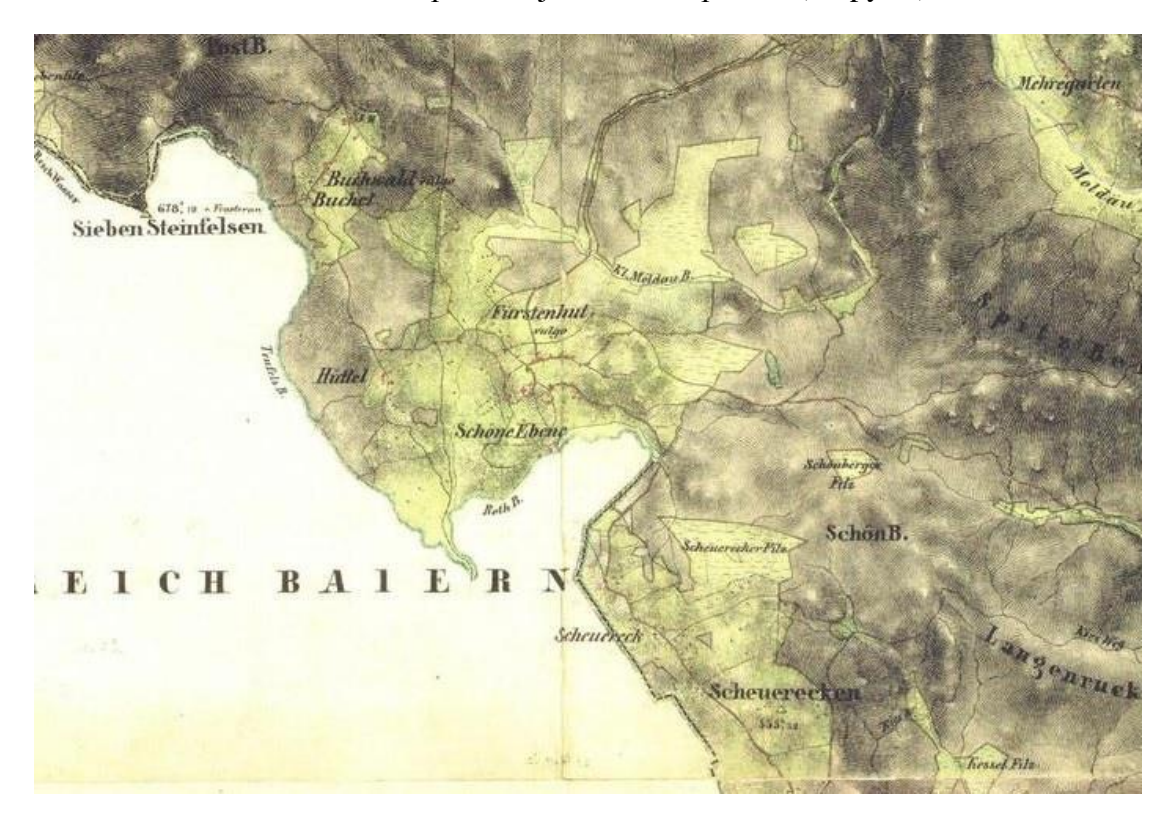

Příloha 3: Knížecí Pláně na mapě 2. Vojenského mapování (Mapy.cz).

| <b>IDPlots</b>       | ε<br>$\times$              | Ε<br>≻ٰ              | $\supseteq$                    | Height_m         | CrownBase_m    | DeadCrBase_m   | Tree_Length_m               | Crown_Length_m       | Species                        | poznamka     | pocet_kmenu                      | Prumer1  | Prumer2  | Prumer <sub>3</sub> | Prumer4 | vyskova_tendence    | TvarKoruny              | Rozdvojeni                   | EkologickyVyznam  | Souse                        | ZlomKmene      | Hniloba_kmene           | mechanicke_poskozeni    | stari_mechanickeho_posk | loupani_ohryz                | Stari_loupani                                      | Ostatni_poskozeni            |
|----------------------|----------------------------|----------------------|--------------------------------|------------------|----------------|----------------|-----------------------------|----------------------|--------------------------------|--------------|----------------------------------|----------|----------|---------------------|---------|---------------------|-------------------------|------------------------------|-------------------|------------------------------|----------------|-------------------------|-------------------------|-------------------------|------------------------------|----------------------------------------------------|------------------------------|
| 4                    | $-3,808$                   | 3,248                | $\mathbf{1}$                   | 14,984           | 0,54           | 0,318          | 14,984                      | 14,444               | $\mathbf{1}$                   |              | $\mathbf{1}$                     | 50       |          |                     |         | 1                   | 1                       | 1                            | 1                 | $\mathbf{1}$                 | $\mathbf{1}$   | $\mathbf{1}$            | $\mathbf{1}$            |                         | $\overline{\mathbf{c}}$      |                                                    | $\mathbf{1}$                 |
| 4                    | 0,3                        | 1,823                | $\overline{2}$                 | 15,438           | 1,207          | 0,484          | 15,438                      | 14,231               | 1                              |              | 4                                | 40       | 13       | 27                  | 29      | $\overline{2}$      | 1                       | 2                            | 1                 | 1                            | $\mathbf{1}$   | 3                       | $\overline{2}$          | $\overline{2}$          | $\overline{\mathbf{c}}$      | $\overline{2}$                                     | $\mathbf{1}$                 |
| 4                    | 3,341                      | $-1,723$             | 3                              | 17,582           | 0,474          | 0,123          | 17,582                      | 17,108               | 1                              |              | 4                                | 33       | 21       | 38                  | 32      | 2                   | 1                       | 3                            | $\mathbf{1}$      | 1                            | 1              | $\overline{\mathbf{c}}$ | 1                       |                         | 2                            | $\overline{2}$                                     | $\mathbf{1}$                 |
| 4                    | 5,827                      | $-1,418$             | 4                              | 14,277           | 1,417          | 1,06           | 14,277                      | 12,86                |                                | 1 treti kmen | 3                                | 26       | 38       | 27                  |         | 2                   | $\overline{2}$          | 2                            | 1                 | 3                            | 1              | 3                       | 1                       |                         | 3                            | $\overline{\mathbf{c}}$                            | $\mathbf{1}$                 |
| 5<br>5               | 0,051<br>3,734             | 0,221<br>0,582       | $\mathbf{1}$<br>$\overline{2}$ | 16,025<br>15,206 | 1,171<br>1,501 | 0,659<br>0,435 | 16,025<br>15,206            | 14,854<br>13,705     | 1<br>$\mathbf{1}$              |              | 1<br>2                           | 42<br>38 | 37       |                     |         | $\overline{c}$<br>2 | 1<br>1                  | 1<br>3                       | 1<br>$\mathbf{1}$ | 1<br>1                       | 1<br>1         | 1<br>1                  | 1<br>1                  |                         | 1<br>$\overline{\mathbf{c}}$ | $\overline{\mathbf{c}}$                            | 1<br>$\mathbf{1}$            |
| 5                    | $-3,242$                   | 0,436                | 3                              | 18,718           | 1,52           | 0,617          | 18,718                      | 17,198               | 1                              |              | 3                                | 33       | 50       | 50                  |         | 1                   | 1                       | 3                            | 1                 | 1                            | 1              | 1                       | 2                       | $\mathbf{1}$            | 2                            | 2                                                  | $\mathbf{1}$                 |
| 6                    | 0,864                      | $-1,091$             | $\mathbf{1}$                   | 16,634           | 1,158          | 0,614          | 16,634                      | 15,476               |                                | 1 jeden kme  | 2                                | 21       | 44       |                     |         | $\overline{c}$      | $\overline{2}$          | 2                            | 1                 | 3                            | 1              | 1                       | 1                       |                         | 3                            | 2                                                  | 1                            |
| 6                    | 2,059                      | $-2,441$             | $\overline{2}$                 | 16,468           | 0,937          | 0,463          | 16,468                      | 15,531               | 1                              |              | 2                                | 28       | 33       |                     |         | 2                   | 1                       | 2                            | 1                 | 1                            | 1              | 1                       | 1                       |                         | 3                            | $\overline{2}$                                     | $\overline{2}$               |
| 6                    | 4,769                      | $-1,652$             | 3                              | 15,963           | 0,678          | 0,228          | 15,963                      | 15,285               | 1                              |              | 1                                | 53       |          |                     |         | 2                   | 1                       | 3                            | 1                 | 1                            | 1              | 3                       | $\overline{\mathbf{c}}$ | $\overline{2}$          | $\overline{\mathbf{c}}$      | 2                                                  | $\mathbf{1}$                 |
| 6                    | 4,237                      | 1,48                 | $\overline{4}$                 | 23,361           | 2,338          | 1,017          | 23,361                      | 21,023               | 1                              |              | 2                                | 55       | 60       |                     |         | 1                   | 1                       | 3                            | 1                 | 1                            | $\overline{2}$ | 1                       | 1                       |                         | 1                            |                                                    | 1                            |
| 6<br>6               | $-3,149$<br>$-3,759$       | $-1,331$<br>$-1,256$ | $\overline{4}$<br>5            | 14,775<br>16,054 | 0,591<br>1,033 | 0,412<br>0,531 | 14,775<br>16,054            | 14,184<br>15,021     | 1<br>1                         |              | $\overline{c}$<br>$\overline{2}$ | 16<br>30 | 23<br>29 |                     |         | 3<br>2              | 1<br>1                  | 2<br>2                       | 1<br>1            | 1<br>1                       | 1<br>1         | 1<br>1                  | 1<br>1                  |                         | 3<br>$\overline{\mathbf{c}}$ | $\overline{\mathbf{c}}$<br>$\overline{\mathbf{c}}$ | $\mathbf{1}$<br>$\mathbf{1}$ |
| 6                    | $-4,324$                   | 0,085                | 6                              | 14,017           | 1,423          | 0,649          | 14,017                      | 12,594               | 1                              |              | 1                                | 30       |          |                     |         | 2                   | $\mathbf{1}$            | 2                            | 1                 | 1                            | 1              | 1                       | 1                       |                         | 3                            | 3                                                  | $\mathbf{1}$                 |
| 6                    | 6,501                      | $-0,554$             | 7                              | 9,938            | 1,874          | 0,741          | 9,938                       | 8,064                | 1                              |              | $\overline{\mathbf{c}}$          | 11       | 19       |                     |         | 3                   | 1                       | 2                            | 1                 | 1                            | 1              | 3                       | 1                       |                         | 3                            | $\overline{\mathbf{c}}$                            | $\mathbf{1}$                 |
| 7                    | $-0,046$                   | 0,297                | 1                              | 18,684           | 1,179          | 0,514          | 18,684                      | 17,505               | 1                              |              | 3                                | 29       | 25       | 36                  |         | $\overline{c}$      | 1                       | 2                            | 1                 | 1                            | 1              | 1                       | 1                       |                         | 3                            | 2                                                  | 1                            |
| 7                    | 1,855                      | $-1,199$             | $\overline{c}$                 | 17,268           | 1,386          | 0,53           | 17,268                      | 15,882               | 1                              |              | $\overline{2}$                   | 17       | 35       |                     |         | 2                   | $\mathbf{1}$            | $\overline{2}$               | 1                 | 1                            | $\overline{2}$ | 1                       | 1                       |                         | $\overline{2}$               | $\overline{2}$                                     | 1                            |
| 7                    | 4,569                      | 0,426                | 3                              | 19,87            | 1,68           | 0,197          | 19,87                       | 18,19                | 1                              |              | 2                                | 41       | 48       |                     |         | 2                   | 1                       | 2                            | $\overline{c}$    | 1                            | 1              | 1                       | 1                       |                         | 1                            |                                                    | 1                            |
| 7<br>7               | 6,82<br>5,253              | 2,25<br>5,343        | $\overline{4}$<br>5            | 18,078<br>18,407 | 1,382<br>1,085 | 0,364<br>0,526 | 18,078<br>18,407            | 16,696<br>17,322     | 1<br>1                         |              | 1<br>2                           | 39<br>42 | 43       |                     |         | $\overline{c}$<br>1 | 1<br>$\overline{2}$     | 1<br>3                       | 1<br>1            | 1<br>1                       | 1<br>1         | 1<br>1                  | 1<br>1                  |                         | 3<br>$\overline{2}$          | 3<br>$\overline{\mathbf{c}}$                       | 1<br>$\overline{2}$          |
| 7                    | $-3,401$                   | $-1,963$             | 5                              | 15,108           | 1,21           | 0,641          | 15,108                      | 13,898               | 1                              |              | 2                                | 37       | 36       |                     |         | 2                   | 1                       | 2                            | 1                 | 1                            | 1              | 1                       | 1                       |                         | 3                            | $\overline{\mathbf{c}}$                            | $\mathbf{1}$                 |
| 3                    | $-1,87$                    | $-0,807$             | $\mathbf{1}$                   | 0                | 0              | 0              | 0                           | 0                    |                                | 1 souse      | 1                                | 0        | 0        |                     |         | 3                   | $\mathbf{1}$            | 2                            | 1                 | 3                            | 4              | 1                       | 2                       | $\overline{2}$          | 1                            | 2                                                  | $\mathbf{1}$                 |
| 3                    | $-1,698$                   | 1,939                | $\overline{2}$                 | 15,975           | 0,247          | 0,013          | 15,975                      | 15,728               | 1                              |              | 3                                | 37       | 32       | 29                  |         | $\overline{c}$      | $\overline{2}$          | $\overline{\mathbf{c}}$      | 1                 | 1                            | 1              | 1                       | 1                       |                         | $\overline{\mathbf{c}}$      | 3                                                  | 1                            |
| 3                    | 0,673                      | $-0,867$             | 3                              | 12,504           | 0,676          | 0,4            | 12,504                      | 11,828               |                                | 1 druhý kme  | 2                                | 29       |          |                     |         | 3                   | $\overline{2}$          | $\overline{2}$               | 1                 | 3                            | 4              | 1                       | 1                       |                         | $\overline{\mathbf{c}}$      | 3                                                  | 1                            |
| 3                    | 2,279                      | $-2,364$             | $\overline{4}$                 | 5,468            | 0,457          | 0,158          | 5,468                       | 5,011                |                                | 1 jeden sou: | 2                                | 9        | 13       |                     |         | 3                   | $\overline{\mathbf{c}}$ | 2                            | 1                 | 3                            | $\mathbf{1}$   | 3                       | $\overline{2}$          | 1                       | $\overline{\mathbf{c}}$      | 2                                                  | $\mathbf{1}$                 |
| 7<br>8               | 2,31<br>0,386              | $-3,089$<br>3,587    | 6<br>1                         | 17,559<br>23,16  | 1,066<br>2,031 | 0,369<br>1,465 | 17,559<br>23,16             | 16,493<br>21,129     | 1<br>1                         |              | 3<br>2                           | 38<br>54 | 26<br>62 | 32                  |         | 2<br>1              | 1<br>1                  | 3<br>3                       | 1<br>1            | 1<br>1                       | 1<br>1         | 2<br>1                  | 1<br>1                  |                         | 2<br>1                       | 2                                                  | 1<br>1                       |
| 8                    | $-3,621$                   | $-1,743$             | $\overline{2}$                 | 14,81            | 1,116          | 0,962          | 14,81                       | 13,694               | 1                              |              | 1                                | 30       |          |                     |         | $\overline{c}$      | 1                       | 2                            | 1                 | 1                            | 1              | 1                       | 1                       |                         | 1                            |                                                    | 1                            |
| 8                    | $-2,743$                   | $-3,847$             | 3                              | 16,961           | 1,509          | 0,735          | 16,961                      | 15,452               | 1                              |              | 2                                | 53       | 54       |                     |         | 1                   | 1                       | 3                            | 1                 | 1                            | 1              | 1                       | 1                       |                         | 1                            |                                                    | 1                            |
| 9                    | 5,793                      | 4,447                | $\mathbf{1}$                   | 16,308           | 1,532          | 0,625          | 16,308                      | 14,776               | 1                              |              | 2                                | 47       | 42       |                     |         | 1                   | 1                       | 2                            | 1                 | 1                            | 1              | 1                       | 1                       |                         | 1                            |                                                    | $\mathbf{1}$                 |
| 9                    | $-2,154$                   | 1,259                | $\overline{2}$                 | 16,826           | 1,873          | 0,361          | 16,826                      | 14,953               | 1                              |              | 2                                | 25       | 53       |                     |         | 2                   | 1                       | 3                            | 1                 | 1                            | 1              | 1                       | 1                       |                         | 1                            |                                                    | 1                            |
| 9<br>1               | $-6,476$                   | 2,737                | 3                              | 14,507           | 1,223          | 0,06           | 14,507                      | 13,284               | 1                              |              | 1<br>1                           | 52<br>86 |          |                     |         | 1<br>1              | 1<br>1                  | 1                            | 1                 | 1                            | 1<br>1         | 1                       | 1<br>1                  |                         | 1<br>1                       |                                                    | 1<br>1                       |
| 1                    | 2,972<br>$-0,705$          | 2,798<br>1,428       | $\mathbf{1}$<br>$\overline{2}$ | 19,389<br>20,905 | 1,385<br>1,59  | 0,215<br>0,575 | 19,389<br>20,905            | 18,004<br>19,315     | 1<br>1                         |              | 4                                | 37       | 29       | 22                  | 40      | 1                   | 1                       | 3<br>$\overline{\mathbf{c}}$ | 1<br>1            | 1<br>1                       | 1              | 1<br>1                  | 1                       |                         | 1                            |                                                    | 1                            |
| 1                    | $-3,126$                   | $-0,328$             | 3                              | 19,99            | 1,87           | 0,319          | 19,99                       | 18,12                | 1                              |              | 2                                | 44       | 44       |                     |         | 1                   | 1                       | $\overline{2}$               | 1                 | 1                            | 1              | 1                       | 1                       |                         | 2                            | $\overline{c}$                                     | $\mathbf{1}$                 |
| 1                    | 2,643                      | $-3,027$             | $\overline{4}$                 | 19,671           | 1,972          | 0,331          | 19,671                      | 17,699               | 1                              |              | 3                                | 40       | 43       | 26                  |         | 2                   | 1                       | 3                            | 1                 | 1                            | 1              | 1                       | 1                       |                         | 1                            |                                                    | 1                            |
| 1                    | $-3,361$                   | $-3,64$              | $\overline{4}$                 | 8,602            | 1,736          | 0,383          | 8,602                       | 6,866                | 1                              |              | 1                                | 26       |          |                     |         | 3                   | 1                       | 1                            | 1                 | 1                            | 1              | 1                       | 1                       |                         | 1                            |                                                    | 1                            |
| 2                    | 1,384                      | $-0,417$             | 1                              | 16,724           | 1,558          | 0,213          | 16,724                      | 15,166               | 1                              |              | 1                                | 59       |          |                     |         | 3                   | 1                       | 1                            | 1                 | 1                            | 1              | 1                       | 1                       |                         | 1                            |                                                    | 1                            |
| $\overline{c}$<br>10 | $-2,021$<br>0,233          | 0,609<br>0,379       | $\overline{2}$<br>1            | 16,73<br>18,122  | 1,179<br>1,809 | 0,505<br>0,539 | 16,73<br>18,122             | 15,551<br>16,313     | 1<br>1                         |              | $\overline{2}$<br>$\overline{2}$ | 50       | 37<br>56 |                     |         | 2<br>2              | $\mathbf{1}$<br>1       | 3<br>3                       | 1<br>1            | 1<br>1                       | 1<br>1         | 1<br>1                  | 1<br>1                  |                         | $\overline{\mathbf{c}}$<br>2 | $\overline{\mathbf{c}}$<br>2                       | 1<br>$\mathbf{1}$            |
| 10                   | $-1,904$                   | $-2,311$             | $\overline{2}$                 | 17,53            | 1,729          | 0,275          | 17,53                       | 15,801               | 1                              |              | 1                                | 55<br>53 |          |                     |         | $\overline{c}$      | $\mathbf{1}$            | 1                            | 1                 | 1                            | 1              | 1                       | 1                       |                         | 1                            |                                                    | 1                            |
| 11                   | $-0,008$                   | 0,268                | 1                              | 17,011           | 1,727          | 1,161          | 17,011                      | 15,284               | 1                              |              | 3                                | 42       | 24       | 27                  |         | 2                   | 1                       | 2                            | 1                 | 1                            | 1              | 1                       | 1                       |                         | $\overline{2}$               | 2                                                  | 1                            |
| 11                   | -1,757                     | $-2,454$             | $\overline{c}$                 | 17,072           | 1,96           | 1,009          | 17,072                      | 15,112               | 1                              |              | 1                                | 58       |          |                     |         | 2                   | 1                       | 2                            | 1                 | 1                            | 1              | 1                       | 1                       |                         | 2                            | 3                                                  | $\mathbf{1}$                 |
| 11                   | $-1,446$                   | $-3,699$             | 3                              | 8,271            | 2,057          | 1,231          | 8,271                       | 6,214                | 1                              |              | 1                                | 15       |          |                     |         | 2                   | 1                       | 1                            | 1                 | 1                            | 1              | 1                       | 1                       |                         | 2                            | 1                                                  | 1                            |
| 11                   | $-3,569$                   | 7,568                | 3                              | 11,31            | 2,098          | 0,89           | 11,31                       | 9,212                | 1                              |              | $\overline{c}$                   | 26       | 20       |                     |         | 3                   | 1                       | 2                            | 1                 | 1                            | 1              | 1                       | 1                       |                         | 1                            |                                                    | 1                            |
| 11                   | $-5,228$                   | 5,743                | $\overline{4}$                 | 9,782            | 1,475          | 0,417          | 9,782                       | 8,307                | 1                              |              | 1                                | 23       |          |                     |         |                     | 1                       | $\overline{2}$               | $\mathbf{1}$      | 1                            | 1              | 1                       | 1                       |                         | 1                            |                                                    | 1                            |
| 12<br>12             | 0,976<br>2,29              | 0,083<br>$-3,274$    | $\mathbf{1}$<br>$\overline{2}$ | 18,596<br>19,65  | 1,803<br>1,564 | 1,01<br>0,698  | 18,596<br>19,65             | 16,793 1<br>18,086 1 |                                |              | 1<br>2                           | 44       | 43 37    |                     |         | 2<br>2              | 1<br>1                  | $\mathbf{1}$<br>3            | 1<br>$\mathbf{1}$ | 1<br>$\mathbf{1}$            | 1<br>1         | 1<br>1                  | 1<br>1                  |                         | 1<br>1                       |                                                    | $\mathbf{1}$<br>$\mathbf{1}$ |
| 12                   | $-0,884$                   | 1,453                | 3                              | 13,039           | 1,809          | 1,117          | 13,039                      | 11,23                | $\overline{1}$                 |              | 1                                | 21       |          |                     |         | 2                   | 1                       | $\overline{2}$               | 1                 | 1                            | 1              | 1                       | 1                       |                         | 1                            |                                                    | 1                            |
|                      | 12 -7,092                  | 2,334                | $\overline{4}$                 | 21,43            | 1,714          | 1,078          | 21,43                       | 19,716 1             |                                |              | 3                                |          | 59 51    | 39                  |         | 1                   | 1                       | 3                            | $\mathbf{1}$      | $\mathbf{1}$                 | 1              | 1                       | 1                       |                         | 2                            | $\overline{c}$                                     | $\mathbf{1}$                 |
|                      | $13 - 0,384$               | 0,149                | 1                              | 19,227           | 1,851          |                | 0,696 19,227                | 17,376               | $\overline{1}$                 |              | 1                                | 56       |          |                     |         | 2                   | 1                       | 4                            | 1                 | $\mathbf{1}$                 | 6              | 1                       | 1                       |                         | 1                            |                                                    | $\mathbf{1}$                 |
|                      | 13 - 0,928                 | 0,465                | $\overline{2}$                 | 19,235           | 1,472          | 0,921          | 19,235                      | 17,763               | $\overline{1}$                 |              | 1                                | 40       |          |                     |         | $\overline{2}$      | 1                       | $\mathbf{1}$                 | 1                 | 1                            | 1              | 1                       | 1                       |                         | 2                            | 3                                                  | $\mathbf{1}$                 |
|                      | 13 - 1,654                 | 1,773                | 3                              | 12,476           | 0,931          |                | 0,544 12,476                | 11,545               | $\overline{1}$                 |              | 1                                | 44       |          |                     |         | 2                   | 1                       | $\mathbf{1}$                 | $\mathbf{1}$      | $\mathbf{1}$                 | 3              | 1                       | 1                       |                         | 1                            |                                                    | $\mathbf{1}$                 |
|                      | $13 - 2,391$<br>13 - 1,459 | $-3,384$<br>$-4,207$ | $\vert$<br>5                   | 18,744<br>17,843 | 1,509<br>1,557 |                | 0,517 18,744<br>0,95 17,843 | 17,235<br>16,286     | $\overline{1}$<br>$\mathbf{1}$ |              | 4<br>1                           | 38       |          | 28 17 38 42         |         | 2<br>2              | 1<br>1                  | 3<br>$\mathbf{1}$            | 1<br>1            | $\mathbf{1}$<br>$\mathbf{1}$ | 1<br>1         | 1<br>1                  | 1<br>1                  |                         | 2<br>1                       | $\overline{2}$                                     | $\overline{1}$<br>1          |
|                      | $14 - 0,112$               | 0,043                | 1                              | 18,482           | 1,682          |                | 0,561 18,482                | 16,8                 | $\mathbf{1}$                   |              | 1                                | 44       |          |                     |         | $\overline{2}$      | 1                       | 1                            | $\mathbf{1}$      | 1                            | 1              | 1                       | 1                       |                         | 1                            |                                                    | 1                            |
| 14                   | 0,107                      | $-1,819$             | $\overline{2}$                 | 5,113            | 1,224          | 0,511          | 5,113                       | 3,889                | $\overline{1}$                 |              | 1                                | 16       |          |                     |         | 3                   | 1                       | 1                            | $\mathbf{1}$      | $\mathbf{1}$                 | 1              | 1                       | 1                       |                         | 1                            |                                                    | $\mathbf{1}$                 |
| 14                   | $-3,765$                   | $-1,588$             | 3                              | 18,802           | 1,468          |                | 1,183 18,802                | 17,334               | $\mathbf{1}$                   |              | 1                                | 61       |          |                     |         | 2                   | 1                       |                              | $\mathbf{1}$      | $\mathbf{1}$                 | 1              | 1                       | 1                       |                         |                              |                                                    | $\mathbf{1}$                 |
| 15                   | 0,087                      | 0,028                | $\mathbf{1}$                   | 12,418           | 2,047          |                | 1,304 12,418                | $10,371$ 1           |                                |              | 2                                |          | 26 30    |                     |         | 2                   | $\mathbf{1}$            | 3                            | $\mathbf{1}$      | $\mathbf{1}$                 | $\mathbf{1}$   | 1                       | 1                       |                         | $\mathbf{1}$                 |                                                    | $\mathbf{1}$                 |
| 15                   | 6,498                      | 4,333                | $\overline{2}$                 |                  | 12,71 1,769    |                | $0,957$ 12,71               | $10,941$ 1           |                                |              | 1 <sup>1</sup>                   | 36       |          |                     |         | $\overline{2}$      | 1                       | $\overline{4}$               | 1                 | $\vert$                      | 1              | 1                       | $\vert$                 |                         | $\mathbf{2}$                 |                                                    | $1$ 1                        |

Příloha 4: Tabulka se sebranými daty, vrstva stromy.

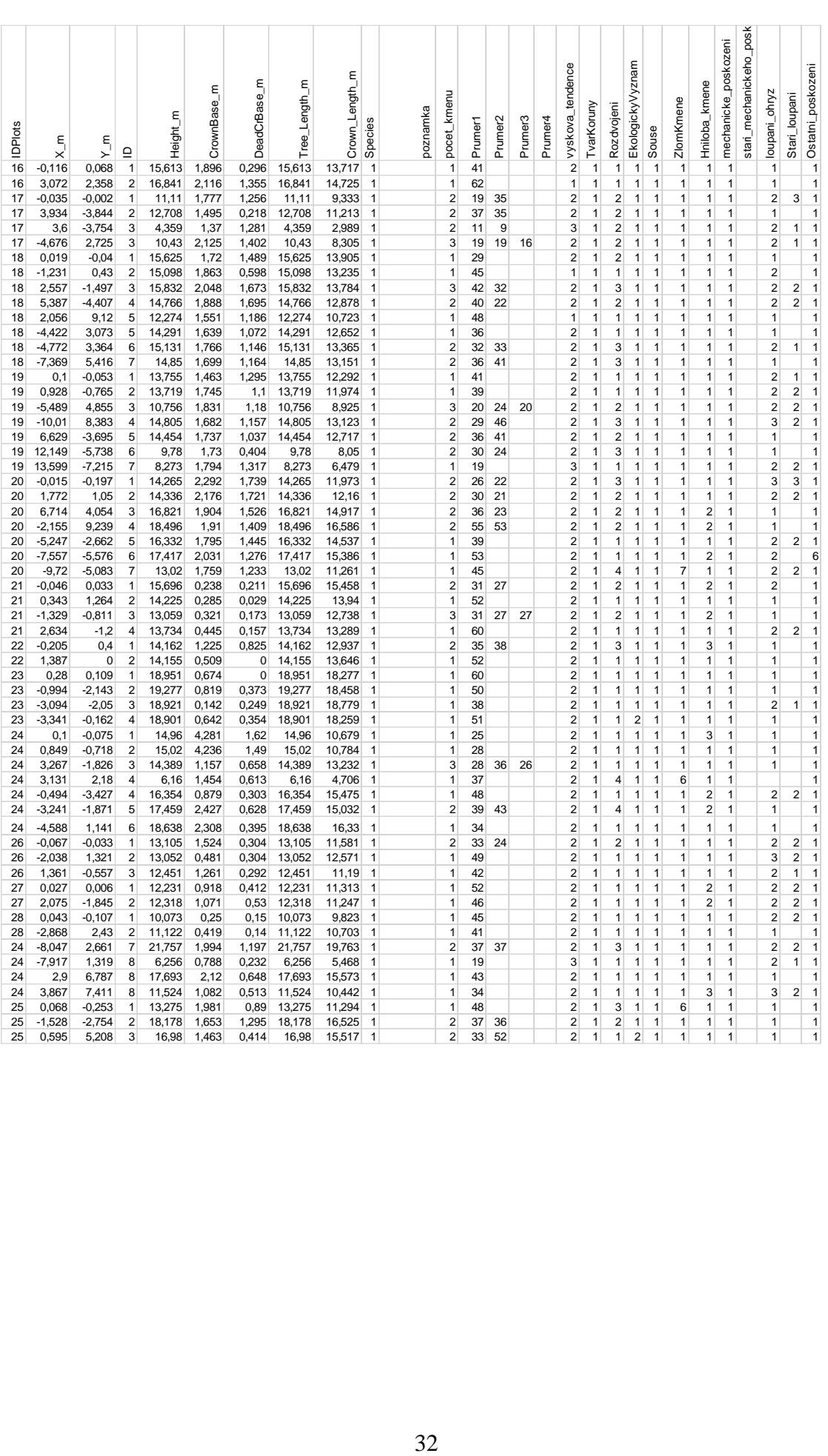

| Plocha                  | ≻        | $\times$ | Počet_stromu            | Stanoviste              | Nadm_Vyska | Datum    | Polomer_plochy_m | Velikost_plochy_m2 | Obvod_plochy_m |
|-------------------------|----------|----------|-------------------------|-------------------------|------------|----------|------------------|--------------------|----------------|
| 3                       | 48,95147 | 13,61718 | 4                       | $\mathbf{1}$            | 1015       | 7.9.2014 | 5                | 78,54              | 31,429         |
| $\overline{\mathbf{4}}$ | 48,95158 | 13,61723 | 4                       | 1                       | 1016       | 7.9.2014 | 6                | 113,097            | 37,71          |
| 5                       | 48,95157 | 13,61762 | 3                       | 1                       | 1013       | 7.9.2014 | 4,5              | 63,617             | 28,288         |
| 6                       | 48,95178 | 13,61791 | 8                       | 1                       | 1010       | 7.9.2014 | 7,978846         | 200                | 50,14          |
| $\overline{7}$          | 48,95147 | 13,6181  | 7                       | 1                       | 1006       | 7.9.2014 | 7,978846         | 200                | 50,14          |
| 8                       | 48,96074 | 13,61857 | 3                       | 1                       | 1001       | 7.9.2014 | 7,978846         | 200                | 50,14          |
| 9                       | 48,96069 | 13,61687 | 3                       | 1                       | 1006       | 7.9.2014 | 7,978846         | 200                | 50,14          |
| $\mathbf 1$             | 48,96042 | 13,61668 | 5                       | 1                       | 1010       | 7.9.2014 | 9,77205          | 300                | 61,406         |
| $\overline{2}$          | 48,96046 | 13,61628 | $\overline{2}$          | 1                       | 1010       | 7.9.2014 | 7,978846         | 200                | 50,14          |
| 10                      | 48,96043 | 13,61588 | $\overline{c}$          | 1                       | 1010       | 7.9.2014 | 7,978846         | 200                | 50,14          |
| 11                      | 48,96081 | 13,61519 | 5                       | 1                       | 1006       | 7.9.2014 | 9,77205          | 300                | 61,406         |
| 12                      | 48,96038 | 13,61529 | $\overline{\mathbf{4}}$ | $\mathbf{1}$            | 1011       | 8.9.2014 | 9,77205          | 300                | 61,406         |
| 13                      | 48,96023 | 13,61531 | 5                       | 1                       | 1013       | 8.9.2014 | 9,77205          | 300                | 61,406         |
| 14                      | 48,95993 | 13,61507 | 3                       | 1                       | 1016       | 8.9.2014 | 9,77205          | 300                | 61,406         |
| 15                      | 48,95971 | 13,61619 | $\overline{c}$          | 1                       | 1017       | 8.9.2014 | 7,978846         | 200                | 50,14          |
| 16                      | 48,95968 | 13,61632 | $\overline{c}$          | 1                       | 1017       | 8.9.2014 | 9,77205          | 300                | 61,406         |
| 17                      | 48,95735 | 13,61605 | 4                       | 1                       | 1018       | 8.9.2014 | 9,77205          | 300                | 61,406         |
| 18                      | 48,95745 | 13,61571 | 9                       | 1                       | 1020       | 8.9.2014 | 11,28379         | 400                | 70,904         |
| 19                      | 48,95774 | 13,61479 | 6                       | $\mathbf 1$             | 1025       | 8.9.2014 | 13,81977         | 600                | 86,837         |
| 20                      | 48,95904 | 13,62305 | $\overline{7}$          | $\overline{\mathbf{c}}$ | 1002       | 9.9.2014 | 14,92705         | 700                | 93,794         |
| 21                      | 48,95587 | 13,62566 | 4                       | $\mathbf{1}$            | 1009       | 9.9.2014 | 7,978846         | 200                | 50,14          |
| 22                      | 48,95554 | 13,62532 | $\overline{\mathbf{c}}$ | 1                       | 1010       | 9.9.2014 | 7,978846         | 200                | 50,14          |
| 23                      | 48,95508 | 13,62473 | $\overline{\mathbf{4}}$ | 1                       | 1014       | 9.9.2014 | 9,77205          | 300                | 61,406         |
| 24                      | 48,95598 | 13,6239  | 11                      | 1                       | 1022       | 9.9.2014 | 9,77205          | 300                | 61,406         |
| 25                      | 48,95608 | 13,62422 | 3                       | $\mathbf 1$             | 1023       | 9.9.2014 | 9,77205          | 300                | 61,406         |
| 26                      | 48,95696 | 13,62503 | 3                       | 1                       | 1014       | 9.9.2014 | 7,978846         | 200                | 50,14          |
| 27                      | 48,95685 | 13,62527 | $\overline{c}$          | 1                       | 1015       | 9.9.2014 | 7,978846         | 200                | 50,14          |
| 28                      | 48,95659 | 13,62562 | $\overline{2}$          | 1                       | 1013       | 9.9.2014 | 7,978846         | 200                | 50,14          |

Příloha 5: Tabulka s daty, vrstva plochy.

## Příloha 6: Sledované parametry.

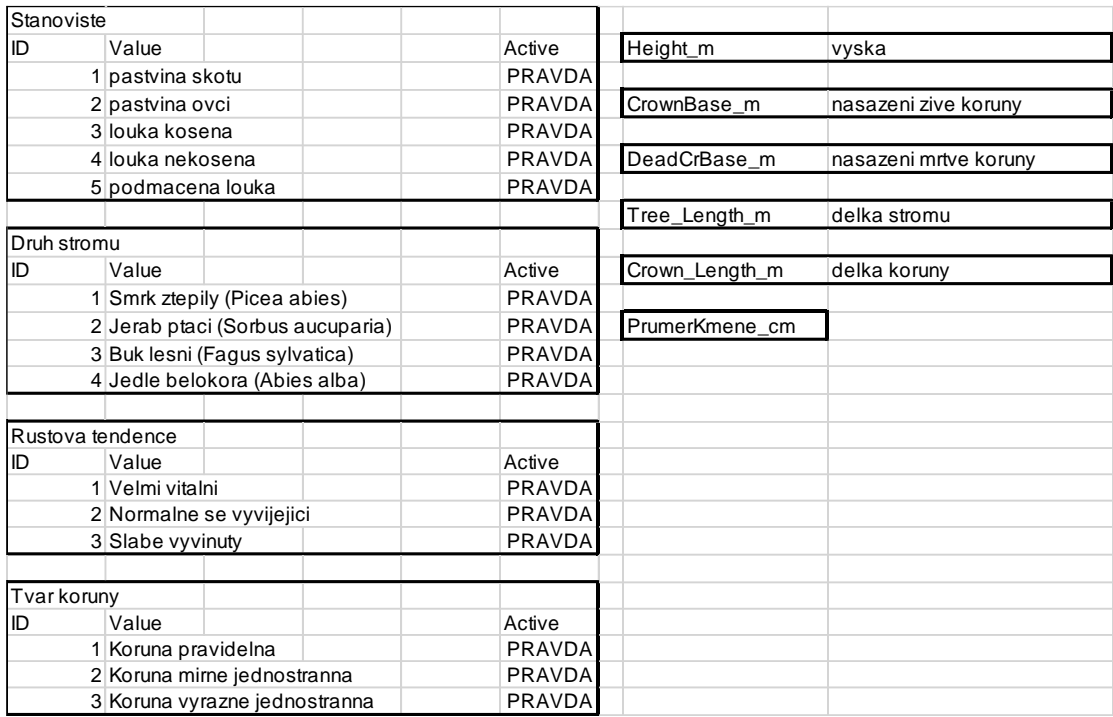

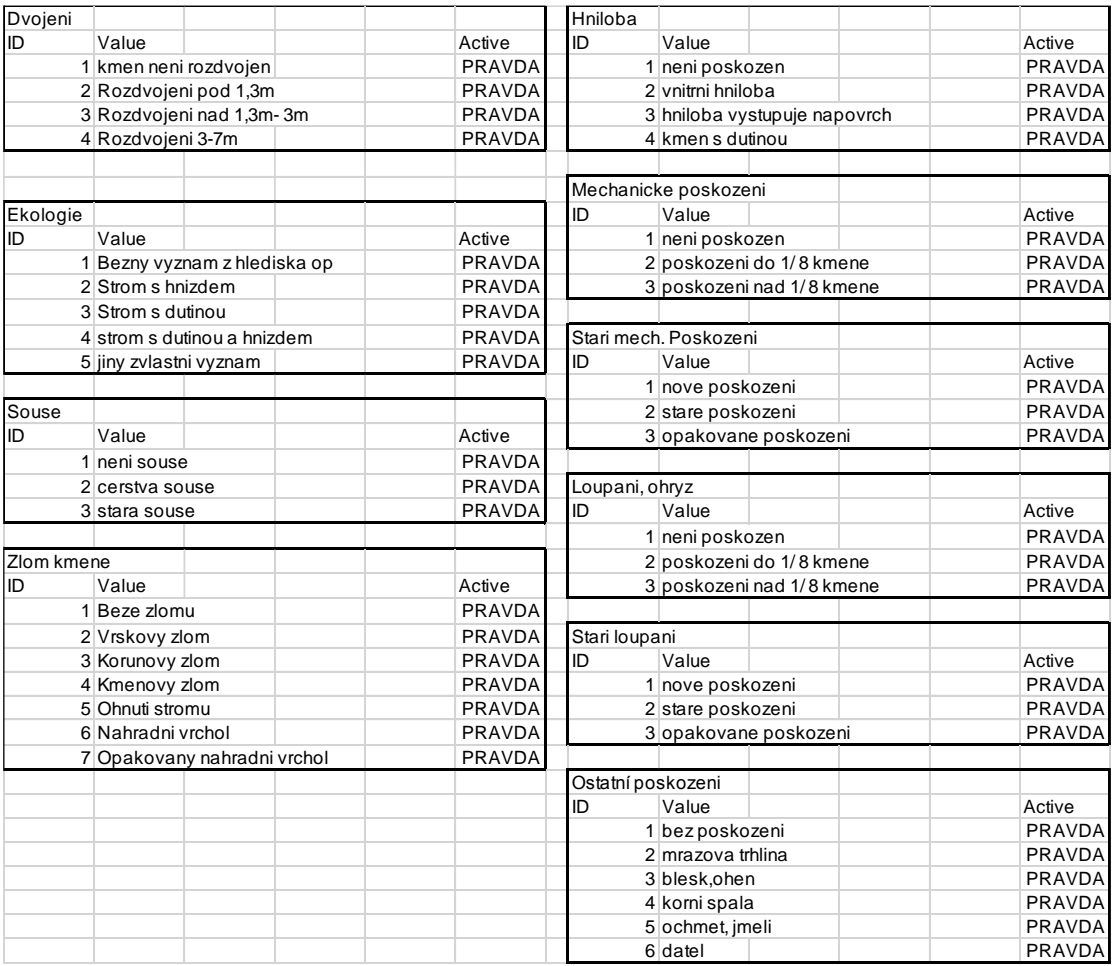

#### **Příloha 7: Sledované parametry metodiky IPC Forest**

### *Viditelnost*

Ukazuje stupeň viditelnosti všech částí koruny ze země a při vyhodnocování dat jsou špatně viditelné stromy zohledněny.

### *Sociální postavení*

Výška stromu v porovnání s výšky okolních stromů, dělí se do 5 kategorií:

Dominantní (včetně solitérů) - stromy s korunami nad hlavní úroveň porostu

Kodominantní - stromy s korunami v hlavní úrovni porostu

Subdominantní - stromy dosahující hlavní úrovně porostu, ale s menší osluněnou plochou koruny než dominantní a kodominantní

Potlačený- stromy s korunami pod hlavní úroveň porostu

Odumírající- slabé a umírající stromy

### *Relativní vzdálenost korun*

Hodnoceno u jen listnatých stromů, jedná se o průměr koruny související se vzdáleností okolních stromů.

### *Zastínění koruny*

Míra otevřenosti koruny a přístupu ke světlu.

### *Defoliace*

Jedná se procento chybějícího olistění z celkového objemu koruny a hodnotí se po 5%.

### *Transparence/průhlednost*

Hodnotí množství světla, které projde korunou ve srovnání s plně olistěnou korunou.

### *Květenství*

Odhaduje se množství květů v koruně. Kvetení je předpokladem přirozené obnovy stromu a má vliv na celkovou defoliaci stromu.

#### *Plodnost*

Ukazuje roční produkce semen z přístupné části koruny

### *Apikální architektura větví*

Hodnocení růstových modelů nejvyšších větviček koruny, které je měřené jen u buku lesního.

#### *Morfologie koruny*

Je definována jako vzhled koruny, může být ovlivněn tvarem koruny a typem větvení. Dělí se na 4 typy: kartáč, hřeben, deska a přechod mezi jednotlivými typy. Hodnoceno jen u smrku a borovice.

### *Těžba/odumření stromu*

Stromy, které jsou vytěžené nebo z nějakého důvodu odumřely a nelze je do hodnocení zahrnout. Důležitý ukazatel k předchozím měřením.

### *Věk porostu a stromu*

Věk porostu je definován jako průměrný věk stromů z dominantního patra.

### *Sekundární větve a výhony*

Definovány jako výhonky, které se vyvinuly z dormantních pupenů na kmeni a větvích. U smrku se sekundární výhonky nacházejí podél hlavních větví a nahrazují staré výhonky bez jehlic (Eichhorn a kol. 2010).

#### **Příloha 8: Sledované parametry NIL v Irsku**

#### *Sociální status stromu (podle IUFRO klasifikace)*

Hodnotí, v jaké etáži se nachází vrchol stromu. Rozlišují se tři kategorie: horní, střední a spodní vrstva.

### *Sociální postavení*

Jde opět o výšku stromu v porovnání s výškami okolních stromů. Hodnoceno kraftovou stupnicí (5 kategorie) i podle IUFRO klasifikace (3 kategorie).

#### *Tvar koruny*

Popisuje pravidelnost koruny a dělí se do tří kategorií: pravidelná, mírně jednostranná a výrazně jednostranná**.**

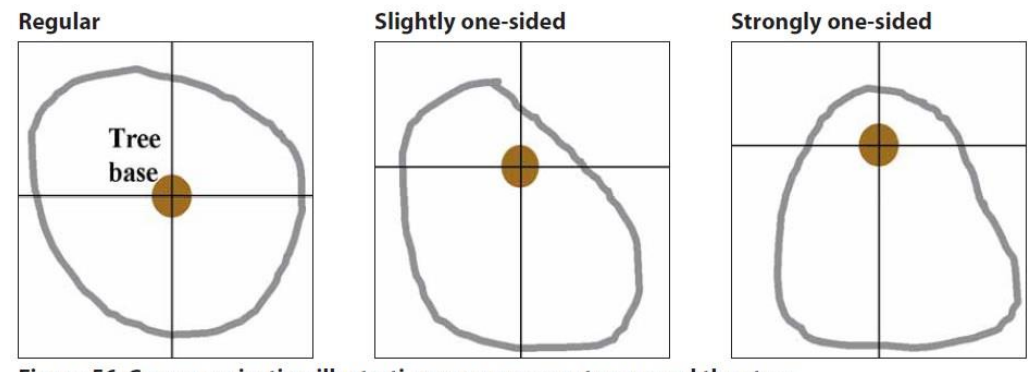

Figure 56. Crown projection illustrating crown symmetry around the stem. Obr. 14: Tvar koruny (Forest Service 2007).

#### *Větvení*

Ukazuje počet a velikost větví, opět tři kategorie: light- řídké zavětvení, větve s malým nebo středním průměrem, v hustých porostech s podrostem, medium- střední zavětvení, které nelze zařadit do light ani heavy a heavy- mnoho silných a velkých větví u stromů s prostorem k růstu např. solitéry.

### *Prořezání*

Hodnocení míru umělého odstranění větví, kategorie: nízké (do výšky 3 metry), střední (nad 3 metry), bez prořezání, nelze určit a jednostranně odstraněné.

### *Výška dvojení*

Určuje, v jaké výšce došlo k rozdvojení kmene, hodnoceno do následujících kategorií: bez rozdvojení (žádné rozdvojení do výšky 5 m), rozdvojen do 1,3 m, rozdvojen nad 1,3- 3 m, rozdvojen 3-5 m.

### *Rovnost kmene*

Zjišťuje se, do jaké výšky roste kmen přímo. Tato informace slouží ke zjištění následného využití dřeva, zda se jedná o palivové dříví nebo se dá využít k dalšímu zpracování.

### *Hniloba kmene*

Z vnějších znaků se určuje přítomnost hniloby, kategorie: kmen není poškozen**,**  vnitřní hniloba**,** hniloba vystupuje na povrch**,** kmen s dutinou.

### *Mechanické poškození kmene a loupání a ohryz*

U těchto dvou parametrů se zaznamenává rozsah poškození kmene a stáří, kategorie: bez poškození, kmen poškozen do 1/8 kmene a nad 1/8 kmene, u stáří zaznamenáváme: nové, staré a opakované poškození.

### *Poškození kořenů a ostatní poškození*

U poškození kořenů hodnotí jen, jestli je poškozen kořenový systém či nikoli. U ostatního poškození jsou zahrnutí další činitelé, kteří mohou poškodit strom např. vítr, hmyz, oheň, sucho…

#### *Zlom stromu*

Pokud je strom zlomený, zaznamenává se typ a místo zlomu, kategorie**:** bez zlomu, vrcholový zlom, korunový zlom, kmenový zlom, náhradní vrchol, ležící živý strom.

### *Vitalita (podle IUFRO klasifikace)*

Kategorie vitality jsou následující: velmi vitální, normálně se vyvíjející, slabě vyvinutý.

### *Růstová tendence*

Sleduje se na základě přírůstů vrcholu v posledních letech: vzestupná, setrvalá, sestupná.

### *Defoliace a žloutnutí*

V těchto parametrech je sledována procentuální defoliace a přítomnost žloutnutí nebo hnědnutí jehlic (Forest Service 2007).

### **Příloha 9: Sledované parametry USDA Forest service**

### *Třída vitality*

Hodnotí vitalitu stromu pomocí tří kategorií:

Vitální: Poměr živé koruny musí být více než 35% a procento poškozené koruny musí být méně než 5%. Zároveň více než 80% listů musí být nepoškozené. Poškozený list je list, který je více než na polovině své plochy ukousnut, chybí, změnil barvu nebo je jinak poškozen.

Středně vitální: Nesplňují kategorii 1. nebo 3. třídy kritérií. Mohou mít jakýkoliv podíl živé nekompaktní koruny, může se vyskytovat odumírání, ale 21-100% olistění je klasifikováno jako normální.

Málo vitální: Mají méně než 20% nepoškozených listů. Listy, které odumřely na větvích, kvůli běžnému zastínění se nepočítají za chybějící nebo poškozené.

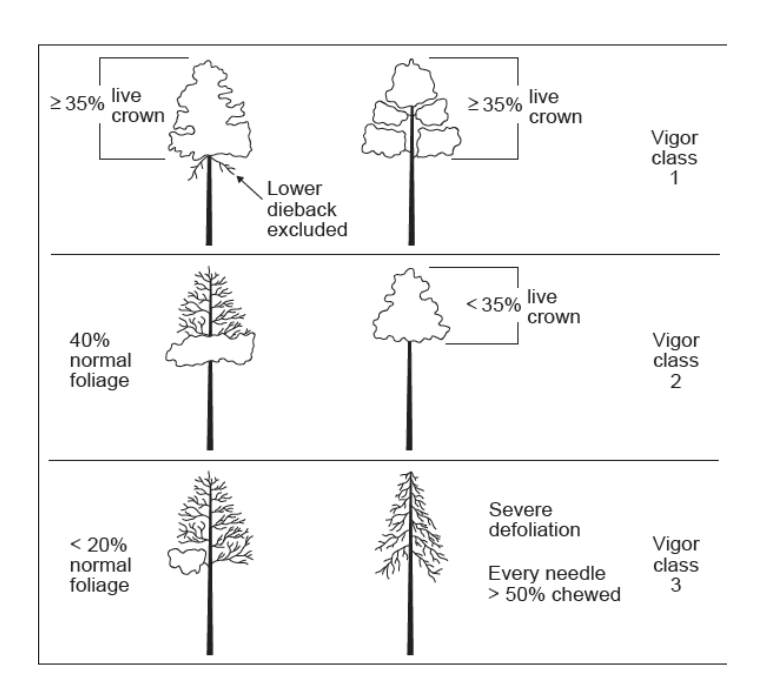

Obr. 15: Třídy vitality: vitální, středně vitální a málo vitální (Schomaker a kol. 2007).

### *Poměr živé koruny*

Vyjadřuje procentuální poměr olistěné délky stromu ke skutečné délce stromu. Hodnotí se s 5% skokem.

#### *Světelná expozice*

Měří se množství přímého slunečního světla, které strom přijímá, když je slunce přímo nad korunou. Určení průsvitu korunou zahrnuje rozdělení koruny stromu do pěti částí: čtyř stejně velkých, vertikálních čtvrtin a vrcholek.

### *Pozice koruny*

Vztahuje se k relativní poloze koruny vzhledem ke korunovému patru a vypovídá o struktuře a kompetici korunového patra. Pozice koruny se dělí do čtyř kategorií: 1. Koruna je dvakrát vyšší než okolní porost, 2. koruna přesahuje horní patro porostu, 3. koruna v úrovni nebo mírně pod úrovní hlavního patra, 4. koruna v otevřeném zápoji.

#### *Hustota koruny*

Hodnotí se s 5% skokem a jde o množství větví, větviček, výhonů, pupenů a jehličí, které brání průchodu světla.

### *Odumírání koruny*

Je míra úmrtnosti větví s jemnými větvičkami, která začíná na terminální části větví a postupuje směrem ke kmeni. Za odumírání je považováno pouze tehdy, když se vyskytuje v horní a vnější části stromu.

#### *Transparence*

Procento chybějícího olistění z celkového objemu koruny. Zapisuje se po 5 % a odlišuje se od hustoty koruny tím, že klade důraz na olistění a ignoruje množství suchých větví a velké mezery v koruně.

#### *Průměr koruny*

Jedná se o průměr dvou měření koruny. První je nejširší vzdálenost v koruně a druhé je délka koruny, měřená kolmo na první měření. Mimořádně dlouhé větve, které výrazně přesahují okraj koruny, jsou vyloučeny z měření (Schomaker a kol. 2007).